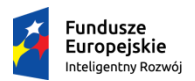

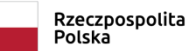

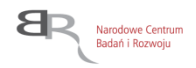

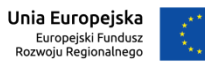

**08.11.2019**

# **INSTRUKCJA WYPEŁNIENIA WNIOSKU O DOFINANSOWANIE PROJEKTU W RAMACH PROGRAMU OPERACYJNEGO INTELIGENTNY ROZWÓJ 2014-2020 DZIAŁANIE 1.1 - PODDZIAŁANIE 1.1.1**

**Konkurs 8/1.1.1/2019 – Szybka ścieżka**

**Urządzenia grzewcze**

# **SPIS TREŚCI**

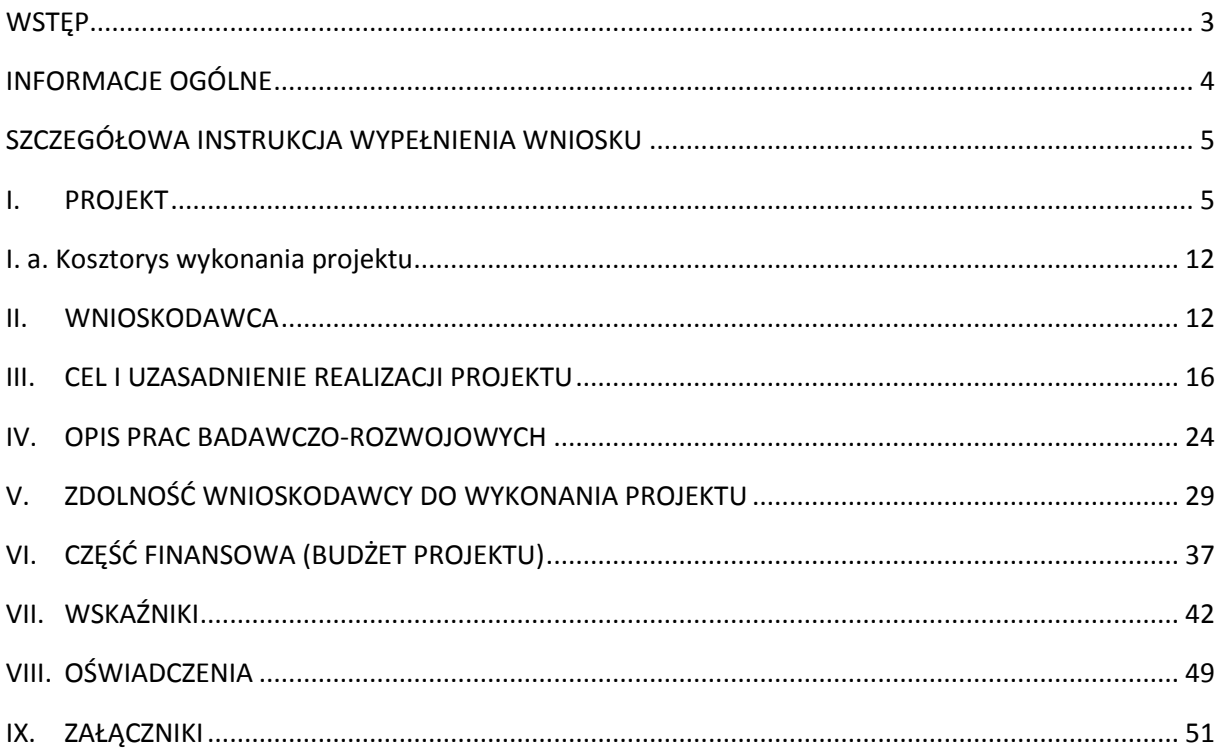

## <span id="page-2-0"></span>**WSTĘP**

Narodowe Centrum Badań i Rozwoju (dalej: "NCBR") – Instytucja Pośrednicząca (dalej: "IP") oceni Twój projekt pod kątem zgodności z kryteriami wyboru projektów. W tym celu panel przeprowadzi szczegółową analizę wniosku o dofinansowanie (dalej "wniosek"). Instrukcja pomoże Ci w wypełnieniu poszczególnych pól wniosku tak, aby zawierał informacje niezbędne do oceny Twojego projektu.

**Projekt** oznacza przedsięwzięcie będące przedmiotem wniosku, obejmujące **przeprowadzenie badań przemysłowych i eksperymentalnych prac rozwojowych** albo tylko **eksperymentalnych prac rozwojowych**. Elementem projektu mogą być **prace przedwdrożeniowe.**

Definicje badań przemysłowych i eksperymentalnych prac rozwojowych zostały wskazane w art. 2 pkt 85 i 86 rozporządzenia Komisji (UE) nr 651/2014 z dnia 17 czerwca 2014 r. uznającego niektóre rodzaje pomocy za zgodne z rynkiem wewnętrznym w zastosowaniu art. 107 i 108 Traktatu, zwanym dalej "rozporządzeniem 651/2014". Te przepisy stanowią podstawę dla finansowania realizowanych przez Ciebie prac B+R w tym konkursie i brzmią:

- **badania przemysłowe** oznaczają badania planowane lub badania krytyczne mające na celu zdobycie nowej wiedzy oraz umiejętności celem opracowania nowych produktów, procesów lub usług, lub też wprowadzenia znaczących ulepszeń do istniejących produktów, procesów lub usług. Uwzględniają one tworzenie elementów składowych systemów złożonych i mogą obejmować budowę prototypów w środowisku laboratoryjnym lub środowisku interfejsu symulującego istniejące systemy, a także linii pilotażowych, kiedy są one konieczne do badań przemysłowych, a zwłaszcza uzyskania dowodu w przypadku technologii generycznych;
- **eksperymentalne prace rozwojowe** oznaczają zdobywanie, łączenie, kształtowanie i wykorzystywanie dostępnej aktualnie wiedzy i umiejętności z dziedziny nauki, technologii i biznesu oraz innej stosownej wiedzy i umiejętności w celu opracowywania nowych lub ulepszonych produktów, procesów lub usług. Mogą one także obejmować na przykład czynności mające na celu pojęciowe definiowanie, planowanie oraz dokumentowanie nowych produktów, procesów i usług.

Eksperymentalne prace rozwojowe mogą obejmować opracowanie prototypów, demonstracje, opracowanie projektów pilotażowych, testowanie i walidację nowych lub ulepszonych produktów, procesów lub usług w otoczeniu stanowiącym model warunków rzeczywistego funkcjonowania, których głównym celem jest dalsze udoskonalenie techniczne produktów, procesów lub usług, których ostateczny kształt zasadniczo nie jest jeszcze określony. Mogą obejmować opracowanie prototypów i projektów pilotażowych, które można wykorzystać do celów komercyjnych, w przypadku gdy prototyp lub projekt pilotażowy z konieczności jest produktem końcowym do wykorzystania do celów komercyjnych, a jego produkcja jest zbyt kosztowna, aby służył on jedynie do demonstracji i walidacji.

Eksperymentalne prace rozwojowe nie obejmują rutynowych i okresowych zmian wprowadzanych do istniejących produktów, linii produkcyjnych, procesów wytwórczych, usług oraz innych operacji w toku, nawet jeśli takie zmiany mają charakter ulepszeń.

 **prace przedwdrożeniowe** oznaczają działania przygotowawcze do wdrożenia wyników badań przemysłowych i eksperymentalnych prac rozwojowych w działalności gospodarczej, umożliwiające doprowadzenie rozwiązania będącego przedmiotem projektu do etapu, kiedy będzie można je skomercjalizować (w szczególności może to być opracowanie dokumentacji wdrożeniowej, usługi rzecznika patentowego, testy, certyfikacja, badania rynku).

#### **Projekt możesz realizować**:

- samodzielnie jako przedsiębiorca albo
- w konsorcjum złożonym nie więcej niż z 5 przedsiębiorstw, albo
- w konsorcjum, w którego skład wchodzą przedsiębiorstwa oraz jednostki naukowe, przy czym:
	- w skład konsorcjum wchodzi co najmniej jedno przedsiębiorstwo oraz co najmniej jedna jednostka naukowa,
	- liderem konsorcjum może być wyłącznie przedsiębiorstwo,
	- udział kosztów kwalifikowalnych przedsiębiorstwa/przedsiębiorstw w całkowitych kosztach kwalifikowalnych projektu wynosi minimum 50%,
	- w skład konsorcjum może wchodzić nie więcej niż5 podmiotów.

Pamiętaj, że:

**!**

- **przedsiębiorstwo** to podmiot w rozumieniu art. 1 załącznika nr I do rozporządzenia 651/2014,
- **•** jednostka naukowa to podmiot w rozumieniu definicji "organizacji prowadzącej badania i upowszechniającej wiedzę", określonej w art. 2 pkt 83 rozporządzenia 651/2014, z zastrzeżeniem jednak, że nie może być to podmiot, którego wyłącznym celem jest rozpowszechnianie na szeroką skalę wyników prac B+R poprzez nauczanie, publikacje lub transfer wiedzy.

## <span id="page-3-0"></span>**INFORMACJE OGÓLNE**

- Złóż wniosek wyłącznie za pomocą systemu informatycznego IP. Możesz złożyć w konkursie maksymalnie **jeden** wniosek dla danego projektu.
- Część informacji we wniosku wpisz zarówno w języku polskim, jak i angielskim. W takim przypadku przy nazwie właściwego pola występuje skrót (ENG). W przypadku rozbieżności w wersjach językowych obowiązuje wersja polska.
- **Jeśli wypełnisz pola wniosku znakami bądź informacjami (np. zamiast słów podasz "xxx" lub sformułowania: "do wypełnienia później"), którym nie można przypisać związku z danym polem, nie uznamy tego za oczywistą omyłkę i możemy pozostawić wniosek bez rozpatrzenia.**
- Dla części pól (np. *Krótki opis projektu, Zapotrzebowanie rynkowe na rezultaty projektu, Charakterystyka rynku docelowego, Konkurencja, Opis nowości rezultatów projektu, Zagadnienie technologiczne, Problem do rozwiązania, Opłacalność wdrożenia*) możesz **dodać załączniki** zawierające **wyłącznie grafiki, ryciny, wykresy, wzory, tabele** (załączniki w formacie pdf, jpg, xls). Mogą być one jedynie uzupełnieniem informacji zawartych w danym polu opisowym. Jeśli umieścisz w załączonym pliku opis stanowiący rozszerzenie opisu zawartego w danym polu tekstowym, potraktujemy to jako próbę ominięcia limitu znaków dla danego pola (uchybienie formalne). Maksymalna objętość jednego **załącznika** nie może przekraczać **2 stron A4.**
- Na stronie tytułowej wniosku widnieje numer naboru, w ramach którego składany jest wniosek oraz właściwa nazwa działania i osi priorytetowej Programu Operacyjnego Inteligentny Rozwój, wygenerowany automatycznie przez system informatyczny IP unikalny numer wniosku oraz data złożenia wniosku w systemie. Ta część wniosku **nie jest edytowalna**. Numer wniosku jest istotny, gdyż będziesz się nim posługiwać w kontaktach z IP.

#### **Przed wypełnieniem wniosku zapoznaj się z:**

- *Szczegółowym opisem osi priorytetowych POIR 2014-2020 (Działanie 1.1.)*,
- kryteriami wyboru projektu (*Kryteria wyboru finansowanych operacji w ramach Programu Operacyjnego Inteligentny Rozwój 2014-2020, Poddziałanie 1.1.1, konkurs dla ścieżki tematycznej: Urządzenia grzewcze)*,
- rozporządzeniem Ministra Nauki i Szkolnictwa Wyższego z dnia 25 lutego 2015 r. *w sprawie warunków i trybu udzielenia pomocy publicznej i pomocy de minimis za pośrednictwem Narodowego Centrum Badań i Rozwoju (dalej "rozporządzenie MNiSW"),*
- *Programem Operacyjnym Inteligentny Rozwój 2014-2020* (dalej "*PO IR*").

Dokumenty znajdziesz **na stronie internetowej IP** [\(www.ncbr.gov.pl](http://www.ncbr.gov.pl/) zakładka Programy → Fundusze europejskie  $\rightarrow$  Program Operacyjny Inteligentny Rozwój  $\rightarrow$  Aktualne nabory  $\rightarrow$  Poddziałanie 1.1.1 Badania przemysłowe i prace rozwojowe realizowane przez przedsiębiorstwa → Konkurs 8/1.1.1/2019 - Szybka ścieżka "Urządzenia grzewcze").

## <span id="page-4-0"></span>**SZCZEGÓŁOWA INSTRUKCJA WYPEŁNIENIA WNIOSKU**

## <span id="page-4-1"></span>**I. PROJEKT**

#### **1. Podstawowe informacje o projekcie**

Wskaż, czy Twój projekt jest składany do NCBR ponownie. W przypadku, gdy występowałeś już wcześniej o dofinansowanie tego projektu (to samo przedsięwzięcie, te same zadania), podaj numer konkursu oraz numer poprzednio składanego wniosku. Pole możesz powielać, jeśli złożyłeś w przeszłości więcej niż 1 wniosek.

#### **Tytuł projektu** (maksymalnie 350 znaków)

Wpisz tytuł projektu, który oddaje jego ideę/cel. Tytuł projektu podaj **w języku polskim i angielskim.** 

**Streszczenie projektu** (maksymalnie 2 000 znaków)

Opisz syntetycznie przedmiot projektu oraz sposób osiągnięcia jego celów, zadania, grupy docelowe, określone w części III "Cel i uzasadnienie realizacji projektu" wniosku.

Streszczenie projektu podaj **w języku polskim i angielskim**. NCBR oraz Instytucja Zarządzająca PO IR może upowszechniać streszczenie projektu w trakcie i po zakończeniu realizacji projektu. Streszczenie powinno precyzyjnie opisywać charakter projektu, gdyż m.in. na jego podstawie dobieramy ekspertów do oceny projektu.

#### **2. Klasyfikacja projektu**

#### **OECD**

Z dostępnej listy – zawierającej wykaz dziedzin nauki i techniki wg klasyfikacji Organizacji Współpracy Gospodarczej i Rozwoju (OECD) – wybierz dziedzinę, której dotyczy projekt. Na jej podstawie m.in. dobieramy ekspertów do oceny danego projektu. Jeśli zachodzi taka potrzeba, możesz wskazać dodatkową dziedzinę OECD" (jest to **nieobowiązkowe**).

#### **NABS**

Klasyfikacja NABS to nomenklatura dla analizy i porównań programów oraz budżetów naukowych. Z rozwijanej listy wybierz właściwy kod projektu.

#### **PKD projektu**

Z dostępnej listy – zgodnej z klasyfikacją PKD 2007 – wybierz wartości (odpowiednio z poziomu sekcji, działu, grupy, klasy, podklasy) wskazujące rodzaj działalności, której dotyczy rozwiązanie powstałe w efekcie realizacji projektu. Wybierz wartość na najniższym możliwym poziomie z klasyfikacji PKD 2007.

W przypadku projektów obejmujących prace przedwdrożeniowe zweryfikuj, **w zależności od tego, o który rodzaj pomocy się ubiegasz**, czy nie dotyczą one rodzajów działalności wykluczonych z możliwości uzyskania wsparcia, o których mowa w:

- a) art. 1 rozporządzenia 651/2014 w przypadku **pomocy publicznej dla MŚP na pokrycie kosztów usług doradczych**, o której mowa w rozdziale 8 rozporządzenia MNISW
- lub
- b) rozporządzeniu Komisji (UE) nr 1407/2013 z dnia 18 grudnia 2013 r. w sprawie stosowania art. 107 i 108 Traktatu o funkcjonowaniu Unii Europejskiej do pomocy *de minimis* – w przypadku **pomocy** *de minimis* **na wsparcie komercjalizacji wyników badań naukowych i prac rozwojowych** oraz innych form ich transferu do gospodarki, o której mowa w rozdziale 9 rozporządzenia MNiSW.

#### **MAE**

Klasyfikacja MAE to klasyfikacja opracowana przez Międzynarodową Agencję Energetyczną, powołaną w ramach OECD, która pozwala monitorować przedsięwzięcia w obszarze energetyki, w tym w obszarze odnawialnych źródeł energii.

We właściwym polu zaznacz, czy rozwiązanie przewidziane w projekcie należy do obszaru energetyki (w tym odnawialnych źródeł energii). Jeśli zaznaczysz opcję "TAK", wybierz właściwą kategorię z rozwijanej listy.

#### **Inteligentna specjalizacja (KIS)**

Z rozwijanej listy – zgodnej z listą wyszczególnioną w dokumencie *Krajowa Inteligentna Specjalizacja* (KIS) – wybierz wiodącą specjalizację, w którą wpisuje się rozwiązanie będące rezultatem projektu. Jeśli rozwiązanie wpisuje się w więcej niż jedną specjalizację, wskaż tylko jedną.

Następnie w polu *Uzasadnienie wyboru KIS* (limit znaków: 2000) opisz, w jaki sposób rozwiązanie przewidziane jako efekt realizacji projektu, wpisuje się w wiodącą wybraną Krajową Inteligentną Specjalizację.

Panel oceni przedstawione uzasadnienie w ramach kryterium:

*Projekt wpisuje się w Krajową Inteligentną Specjalizację.*

#### **Zakres tematyczny konkursu**

Z listy rozwijanej wybierz temat. Jeśli projekt wpisuje się w więcej niż jeden temat, wskaż temat wiodący. Panel oceni przedstawione informacje podczas oceny projektu w ramach kryterium:

*Projekt jest zgodny z zakresem tematycznym konkursu.* 

#### **Słowa kluczowe** (maksymalnie 50 znaków każde z pól)

Wskaż maksymalnie 5 słów bezpośrednio związanych z przedmiotem projektu. Słowa kluczowe powinny w jak najlepszy sposób charakteryzować projekt, gdyż m.in. na ich podstawie dobieramy ekspertów do oceny danego projektu. Posługuj się rzeczownikami w mianowniku lub powszechnie stosowanymi skrótami.

#### **3. Miejsce realizacji projektu**

Wpisz miejsce realizacji projektu. Przez takie miejsce należy rozumieć:

- 1) miejsce prowadzenia największej wartościowo części badań przemysłowych i prac rozwojowych (samodzielnie przez Wnioskodawcę indywidualnego, a w przypadku projektów realizowanych w konsorcjum – samodzielnie przez każdego Konsorcjanta. Uwaga: nie uwzględniaj zadań realizowanych przez podwykonawców);
- 2) jeśli powyższe nie jest możliwe miejsce prowadzenia najistotniejszej części badań przemysłowych i prac rozwojowych (samodzielnie przez Wnioskodawcę indywidualnego, a w przypadku projektów realizowanych w konsorcjum – samodzielnie przez każdego Konsorcjanta. Uwaga: nie uwzględniaj zadań realizowanych przez podwykonawców);
- 3) jeśli powyższe nie jest możliwe miejsce wdrożenia rezultatów prac B+R (miejsce inwestycji);
- 4) jeśli powyższe nie jest możliwe miejsce właściwe dla siedziby Wnioskodawcy indywidualnego, a w przypadku projektów realizowanych w konsorcjum – każdego Konsorcjanta.

Miejsce realizacji projektu decyduje o przypisaniu projektu do dofinansowania w ramach alokacji dla regionów lepiej rozwiniętych (woj. mazowieckie) albo słabiej rozwiniętych (wszystkie województwa poza woj. mazowieckim).

Jeśli realizujesz projekt w konsorcjum, powiel wiersze, wpisując główne miejsce realizacji projektu dla każdego Konsorcjanta.

#### **4. Okres realizacji projektu**

Podaj:

**!**

**!**

- początkową datę rozpoczęcia realizacji projektu (data ta zostanie wpisana do umowy jako początek okresu kwalifikowalności kosztów w projekcie) oraz
- datę złożenia wniosku o płatność końcową (data ta zostanie wpisana do umowy jako koniec okresu kwalifikowalności kosztów w projekcie).

System informatyczny IP automatycznie wyliczy liczbę miesięcy, w ramach których będziesz mógł ponosić koszty w projekcie – czyli okres kwalifikowalności.

Możesz rozpocząć realizację projektu najwcześniej w dniu następującym po dniu złożenia wniosku o dofinansowanie.

Pamiętaj, że data złożenia wniosku o płatność końcową nie może być późniejsza niż **30 czerwca 2023 r.** Termin ten może zostać przekroczony tylko w uzasadnionych przypadkach za zgodą IP, przy czym nie dłużej niż do końcowej daty realizacji PO IR, tj. poza dzień **31 grudnia 2023 r.**

**Rozpoczęcie projektu to w szczególności**: rozpoczęcie prac B+R, podpisanie umowy z dostawcą lub wykonawcą usług, dostawa towaru lub wykonanie usługi oraz samo rozpoczęcie świadczenia usługi, wpłata zaliczki lub zadatku na dostawę towaru lub wykonanie usługi.

Jeśli zlecasz usługi w projekcie zewnętrznemu podwykonawcy, przed złożeniem wniosku możesz:

- przeprowadzić i rozstrzygnąć procedurę wyboru zewnętrznego podwykonawcy (np. wystosować zapytanie ofertowe, odnotować wpływ oferty podwykonawcy, ocenić oferty);
- zawrzeć umowę warunkową z podwykonawcą prac B+R;
- podpisać listy intencyjne.

Czynności tych nie uznamy za rozpoczęcie projektu.

Za **zakończenie realizacji projektu** uznajemy finansowe rozliczenie wniosku o płatność końcową przez NCBR.

#### **5. Wpływ projektu na realizację polityk horyzontalnych**

#### **Projekt jest zgodny z zasadą równości szans**

Wskaż, czy projekt jest zgodny z zasadą równości szans, czy jego wpływ na realizację tej zasady jest jedynie neutralny. Uzasadnij swoją deklarację w odniesieniu do obu kwestii wymienionych w pkt 1 i 2 poniżej.

Warunkiem dofinansowania projektu jest jego zgodność z zasadą horyzontalną równości szans, o której mowa w art. 7 rozporządzenia ogólnego<sup>1</sup>, tj. promowanie równości kobiet i mężczyzn oraz niedyskryminacji. Realizacja projektu nie może przyczyniać się do nierównego traktowania osób ze względu na płeć, rasę, pochodzenie etniczne, religię, światopogląd, niepełnosprawność, wiek lub orientację seksualną. Szczególnie istotne jest zapewnienie dostępności produktów projektu dla osób z niepełnosprawnościami.

Realizacja tej zasady musi być zgodna z *Wytycznymi w zakresie realizacji zasady równości szans i niedyskryminacji, w tym dostępności dla osób z niepełnosprawnościami oraz zasady równości szans kobiet i mężczyzn w ramach funduszy unijnych na lata 2014-2020*. 2

#### **Każdy projekt obowiązkowo:**

1) **musi być zgodny z zasadą równości szans kobiet i mężczyzn oraz niedyskryminacji.** W wyjątkowych sytuacjach dopuszczalne jest uznanie neutralności projektu w stosunku do tej zasady, o ile wskażesz szczegółowe uzasadnienie, dlaczego projekt nie jest w stanie zrealizować jakichkolwiek działań w tym zakresie

oraz

**.** 

[https://www.funduszeeuropejskie.gov.pl/media/24334/wersja\\_interaktywna.pdf](https://www.funduszeeuropejskie.gov.pl/media/24334/wersja_interaktywna.pdf)

<sup>2</sup> Rozporządzenie Parlamentu Europejskiego i Rady (UE) nr 1303/2013 z dnia 17 grudnia 2013 r. ustanawiające wspólne przepisy dotyczące Europejskiego Funduszu Rozwoju Regionalnego, Europejskiego Funduszu Społecznego, Funduszu Spójności, Europejskiego Funduszu Rolnego na rzecz Rozwoju Obszarów Wiejskich oraz Europejskiego Funduszu Morskiego i Rybackiego oraz ustanawiające przepisy ogólne dotyczące Europejskiego Funduszu Rozwoju Regionalnego, Europejskiego Funduszu Społecznego, Funduszu Spójności i Europejskiego Funduszu Morskiego i Rybackiego oraz uchylające rozporządzenie Rady (WE) nr 1083/2006, dalej: "rozporządzenie ogólne".

<sup>2</sup> Więcej informacji nt. zasady równości szans i niedyskryminacji można znaleźć w *Poradniku dla realizatorów projektów i instytucji systemu wdrażania funduszy europejskich 2014-2020 "Realizacja zasady równości szans i niedyskryminacji, w tym dostępności dla osób z niepełnosprawnościami":*

2) **musi zapewnić dostępność produktów projektu<sup>3</sup> dla osób z niepełnosprawnościami.** Pamiętaj, że produktami nie są tylko produkty, które powstaną w wyniku realizacji projektu, ale też finansowane w ramach projektu środki trwałe, wartości niematerialne i prawne.

Przeprowadź analizę produktów projektu w zakresie zapewnienia ich dostępności (tj. Wnioskodawca powinien określić jakie produkty i w jaki sposób można dostosować do potrzeb osób z niepełnosprawnościami). Następnie dla każdego produktu opisz, w jaki sposób zapewni on dostęp i możliwość korzystania z niego przez osoby z niepełnosprawnościami.

W wyjątkowych sytuacjach dopuszczalne jest uznanie neutralności produktu projektu w stosunku do tej zasady, o ile wskażesz szczegółowe uzasadnienie w tym zakresie. O neutralności produktu projektu można mówić w sytuacji, kiedy dostępność nie dotyczy danego produktu na przykład z uwagi na brak jego bezpośrednich użytkowników. W takim przypadku powinieneś zadeklarować, że inne obszary związane z procesem realizacji projektu będą uwzględniały zasadę dostępności. Przykładowo, jeżeli w wyniku realizacji Twojego projektu powstanie neutralny produkt o nowej udoskonalonej recepturze, możesz zapewnić dostępność opakowania dla tego produktu (wypukły nadruk, większa czcionka).

#### **Możesz zapewnić realizację zasady równości szans, jeśli:**

a) na etapie rekrutacji członków zespołu projektowego:

- będziesz stosować niedyskryminacyjną procedurę rekrutacji do projektu, otwartą na wszystkich kandydatów, w tym osoby z niepełnosprawnościami, kobiety, seniorów, młodych naukowców,
- udostępnisz informację rekrutacyjną wszystkim odbiorcom, czyli m.in. zamieścisz ją na stronach internetowych, z których korzystają osoby z niepełnosprawnościami (np. [www.niepelnosprawni.pl\)](http://www.niepelnosprawni.pl/);
- b) na etapie realizacji projektu:

1

- metody komunikacji wewnątrz Twojego projektu będą spełniać wymogi dostępności (w tym dla wszystkich zaangażowanych osób),
- do projektu wybierzesz narzędzia spełniające wymogi dostępności. Są to rozwiązania uniwersalnie zaprojektowane (aparatura, sprzęt komputerowy, urządzenia, oprogramowanie itd.), dostępne dla jak najszerszego kręgu użytkowników, pełnosprawnych i o ograniczonej percepcji lub mobilności. Dostępność oznacza większą ergonomię i użyteczność oraz większy poziom bezpieczeństwa korzystania przez różnych użytkowników z aparatury, sprzętu komputerowego, urządzeń;
- c) na etapie informowania i promowania wyników projektu:
	- działania informacyjne i promocyjne (w tym spotkania) spełniają wymogi dostępności (informacja, rekrutacja, sala, komunikacja z uczestnikami itp.),
	- strony internetowe z informacją o projekcie spełniają wymogi dostępności (jej twórcy powinni kierować się standardem WCAG 2.0). Strony powinny np. umożliwiać powiększenie wielkości czcionki, charakteryzować się odpowiednim doborem kolorów i ich kontrastem, łatwą do zrozumienia treścią. Zastosowane multimedia (animacje, prezentacje, filmy, nagrania dźwiękowe) powinny np. zawierać transkrypcje tekstowe lub audiodeskrypcję (werbalny opis treści wizualnych). Więcej informacji na temat dostępności informacji cyfrowych znajdziesz w Załączniku nr 2 do Wytycznych *w zakresie*

<sup>3</sup> "Produktów projektu" w rozumieniu *Wytycznych w zakresie realizacji zasady równości szans i niedyskryminacji, w tym dostępności dla osób z niepełnosprawnościami oraz zasady równości szans kobiet i mężczyzn w ramach funduszy unijnych na lata 2014-2020.*

*realizacji zasady równości szans i niedyskryminacji…(*Standardy dostępności dla polityki spójności 2014-2020, część VI. *Standard cyfrowy)*;

- publikacja naukowa przygotowana w ramach projektu spełnia wymogi dostępności;
- d) w odniesieniu do przyszłych użytkowników produktów i rezultatów projektu:
	- końcowy produkt nie będzie zawierał elementów/cech stanowiących bariery w jego użytkowaniu dla osób z niepełnosprawnościami (np. w projektach z zakresu ICT końcowy produkt projektowany jest zgodnie z zasadami uniwersalnego projektowania oraz standardem WCAG 2.0 z myślą o użytkownikach z niepełnosprawnościami, jak również o użytkownikach pełnosprawnych).

**Uzasadnienie**: maksymalnie 7 000 znaków.

#### **Projekt będzie miał pozytywny wpływ na realizację zasady zrównoważonego rozwoju**

**Warunkiem otrzymania wsparcia w ramach konkursu jest pozytywny wpływ projektu na realizację zasady zrównoważonego rozwoju**, sformułowanej w art. 8 rozporządzenia ogólnego.

Wybierając właściwe pole wskaż, czy pozytywny wpływ projektu na realizację zasady zrównoważonego rozwoju zapewnisz poprzez **sposób prowadzenia** projektu lub poprzez fakt, że **planowany rezultat projektu** (produkt/technologia/usługa) będzie taki pozytywny wpływ wywierał. Wystarczy wybrać jeden ze sposobów.

#### **Pozytywny wpływ projektu** możesz wykazać **poprzez co najmniej jedno z poniższych rozwiązań**:

- 1) **sposób realizacji projektu zapewnia wybór rozwiązań/metod eksploatacji urządzeń/ sposobów realizacji prac B+R**, mających pozytywny wpływ na środowisko, w szczególności poprzez dokonywanie zakupów dostaw i usług niezbędnych do realizacji projektu, w oparciu o wybór ofert (dostaw i usług) najbardziej korzystnych pod względem gospodarczym i zarazem najbardziej korzystnych, gdy chodzi o oddziaływanie na środowisko (np. mniejsza energochłonność, zużycie wody, wykorzystanie materiałów pochodzących z recyclingu etc.), z podaniem wagi kryterium środowiskowego w zamówieniach, lub
- 2) **rezultatem projektu jest rozwiązanie (produkt/technologia/usługa), które pozytywnie oddziałuje na środowisko,** odnosi się to w szczególności do projektów dotyczących następujących obszarów:
	- czystsze procesy, materiały i produkty,
	- produkcja czystszej energii,
	- wykorzystanie odpadów w procesie produkcyjnym,
	- zamknięcie obiegu wodnego i ściekowego w ramach projektu, etc.,

w efekcie których powstanie rozwiązanie prowadzące w szczególności do zmniejszenia materiałochłonności produkcji, zmniejszenia energochłonności produkcji, zmniejszenia wielkości emisji zanieczyszczeń, zwiększenia stopnia ponownego wykorzystania materiałów bądź odpadów, zwiększenia udziału odnawialnych źródeł energii w bilansie energetycznym.

Aby panel mógł uznać ww. kryterium za spełnione, oprócz opisu pozytywnego wpływu projektu w polu *Uzasadnienie* (limit znaków: 2000) **przedstaw w tabeli** odpowiednie dla realizacji danego projektu i zakładane do osiągnięcia **wskaźniki odzwierciedlające pozytywny wpływ na realizację zasady zrównoważonego rozwoju** (przykładowe wskaźniki podaliśmy w poniższej tabeli).

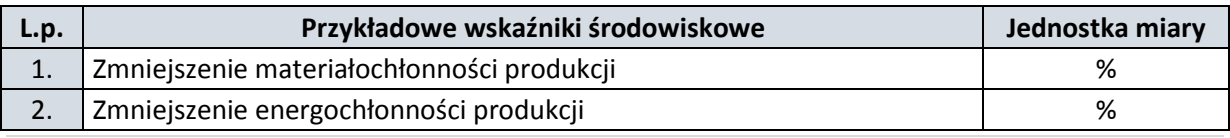

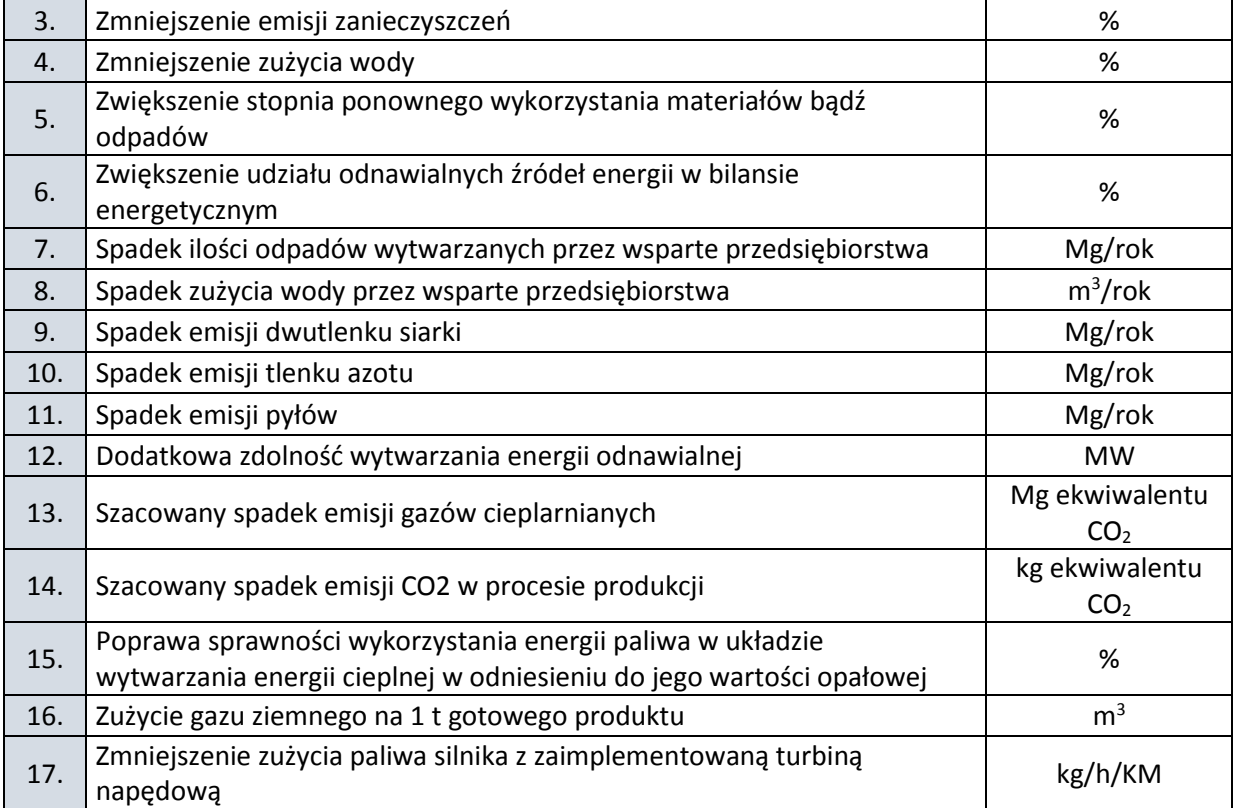

W tabeli podaj nazwę wskaźnika, jednostkę miary oraz wartość bazową (przed rozpoczęciem projektu) i docelową wskaźnika (na moment zakończenia realizacji projektu). Jeśli zaproponowany wskaźnik wyrażony jest w procentach, podaj w uzasadnieniu sposób jego obliczania, w szczególności zdefiniuj wartość 100%. W przypadku braku możliwości oszacowania wartości docelowej, wskaż we wniosku, że wskaźnik będzie monitorowany. Opis "Wskaźnik będzie monitorowany" możesz zastosować tylko w wyjątkowych sytuacjach i przed jego użyciem weź pod uwagę inne potencjalne wskaźniki.

Pamiętaj, że wskaźniki mają być monitorowane i raportowane w trakcie realizacji projektu.

#### **Projekt koncentruje się na gospodarce niskoemisyjnej i odporności na zmiany klimatu**

Zaznacz odpowiednie pole w zależności od tego, czy projekt koncentruje się czy nie na gospodarce niskoemisyjnej i odporności na zmiany klimatu (tj. dotyczy działalności badawczorozwojowej, infrastruktury na potrzeby badań i rozwoju, transferu technologii i współpracy w zakresie ochrony środowiska, gospodarki niskoemisyjnej, oszczędnego gospodarowania zasobami oraz łagodzenia skutków zmian klimatu i dostosowania do zmian klimatu, odporności na klęski i katastrofy, zapobiegania i zarządzania ryzykiem).

#### **6. Generowanie dochodu**

Zaznacz opcję **"tak"**, jeśli projekt będzie generował dochód w rozumieniu art. 61 rozporządzenia ogólnego, tzn.:

• jesteś w konsorcjum z udziałem jednostki naukowej oraz

• całkowity koszt kwalifikowalny Twojego projektu przekracza 1 000 000 EUR.<sup>4</sup>

Takie projekty, ze względu na swój innowacyjny charakter i brak możliwości obiektywnego określenia przychodu z wyprzedzeniem (art. 61 ust 6 rozporządzenia ogólnego), są traktowane jako potencjalnie generujące dochód. Oznacza to, że podlegają obowiązkowi **monitorowania generowanego w projekcie dochodu**. Do monitorowania dochodu stosuj:

- *Wytyczne ministra właściwego do spraw rozwoju regionalnego w zakresie zagadnień związanych z przygotowaniem projektów inwestycyjnych, w tym projektów generujących dochód i projektów hybrydowych na lata 2014-2020* oraz
- *Procedurę wyliczania i monitorowania dochodu dla beneficjentów otrzymujących dofinansowanie w ramach I i IV osi Programu Operacyjnego Inteligentny Rozwój*, zamieszczoną na stronie internetowej IP.

#### <span id="page-11-0"></span>**I. a. Kosztorys wykonania projektu**

Tabela generowana automatycznie na podstawie danych wprowadzonych w części VI wniosku.

## <span id="page-11-1"></span>**II. WNIOSKODAWCA**

#### **1. Informacje o Wnioskodawcy**

#### **Typ Wnioskodawcy**

Wskaż, czy projekt będzie realizowany przez Wnioskodawcę indywidualnego, konsorcjum przedsiębiorstw czy konsorcjum naukowo – przemysłowe (złożonego z co najmniej 1 przedsiębiorstwa oraz 1 jednostki naukowej). W przypadku aplikowania o wsparcie przez konsorcjum, w jego skład może wchodzić maksymalnie 5 podmiotów.

#### **Dane identyfikacyjne**

W przypadku konsorcjów, ta część wniosku powielana jest dla każdego z Konsorcjantów.

Pola w tej części uzupełnij właściwymi danymi z rejestrów REGON/KRS/CEIDG. Jeśli dane w powyższych rejestrach są nieaktualne, podaj dane zgodnie ze stanem faktycznym.

W kolejnych polach podaj:

**numer REGON**;

1

- **nazwę pełną** (zgodną z danymi KRS lub innym rejestrem);
- **nazwę** (skróconą) podaj nazwę Wnioskodawcy **bez wpisywania jego formy prawnej**;

<sup>4</sup> W celu ustalenia, czy całkowity koszt kwalifikowalny projektu przekracza próg 1 mln EUR, zastosuj kurs wymiany EUR/PLN stanowiący średnią arytmetyczną kursów średnich miesięcznych Narodowego Banku Polskiego, z ostatnich sześciu miesięcy poprzedzających miesiąc złożenia wniosku. Kursy publikowane są na stronie: [http://www.nbp.pl/home.aspx?f=/kursy/kursy\\_archiwum.html](http://www.nbp.pl/home.aspx?f=/kursy/kursy_archiwum.html). Aby oszacować czy koszt kwalifikowalny projektu przekracza powyższy próg, uwzględnij koszty kwalifikowalne wszystkich konsorcjantów.

- **nazwę podstawowej jednostki organizacyjnej,** np. wydział lub inna jednostka organizacyjna uczelni określona w statucie (nie dotyczy Wnioskodawcy indywidualnego i Lidera konsorcjum);
- **adres siedziby** wpisz adres siedziby, zgodny z rejestrem;
- **adres do korespondencji** jeśli adres korespondencyjny, pod który należy kierować korespondencję dotyczącą projektu, jest inny niż adres siedziby, zaznacz właściwą opcję, a następnie uzupełnij odpowiednie pola;
- **numer KRS/CEIDG/ inny rejestr**;
- **NIP;** w przypadku spółki cywilnej:

**!**

- w polu "NIP" podaj NIP spółki cywilnej, o ile spółka posiada własny numer. Jeżeli spółka nie posiada własnego numeru, podaj NIP jednego ze wspólników,
- w polu "Nazwa (pełna)" wpisz nazwę spółki oraz podaj imiona i nazwiska wszystkich wspólników;
- **kod PKD głównej działalności Wnioskodawcy** wskaż przeważającą klasyfikację wg PKD zgodnie z dokumentem rejestrowym;
- **formę prawną**  z dostępnej listy wybierz właściwą formę prawną prowadzonej działalności zgodną z danymi KRS lub CEIDG;
- **formę własności -** z dostępnej listy wybierz właściwą formę własności prowadzonej działalności, zgodną z katalogiem określonym w rozporządzeniu Rady Ministrów z dnia 30 listopada 2015 r. *w sprawie sposobu i metodologii prowadzenia i aktualizacji krajowego rejestru urzędowego podmiotów gospodarki narodowej, wzorów wniosków, ankiet i zaświadczeń.* W przypadku formy mieszanej, wybierz przeważającą własność. Gdy nie da się wyodrębnić własności przeważającej, wskaż jedną z własności z najwyższym udziałem procentowym;
- **status przedsiębiorstwa** (nie dotyczy jednostki naukowej) z dostępnej listy wybierz właściwy status przedsiębiorstwa określony na dzień składania wniosku, ustalony zgodnie z załącznikiem I do rozporządzenia 651/2014;

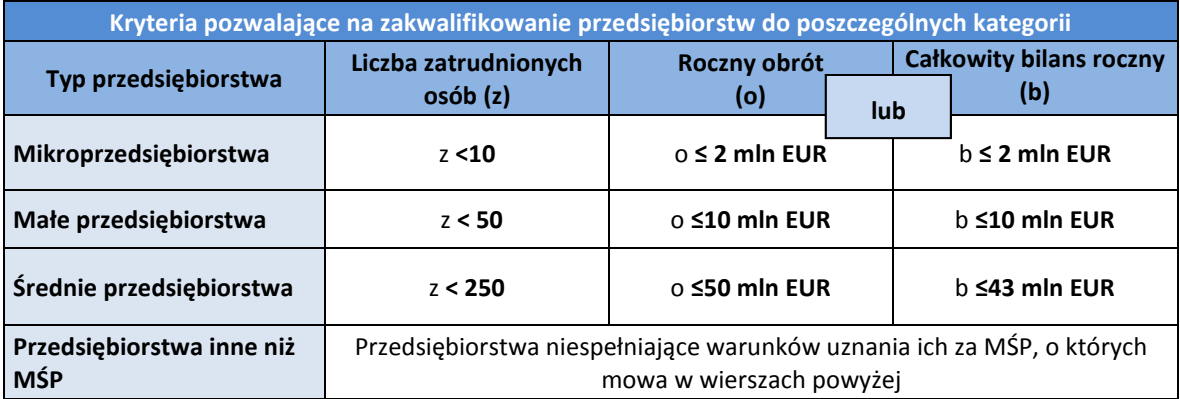

Przy określaniu statusu przedsiębiorstwa uwzględnij poniższe reguły dotyczące danych i kwalifikacji statusu. Szczegółowe informacje w tym zakresie znajdują się w "Poradniku dla użytkowników dotyczącym definicji MŚP", dostępnym na stronie IP.

W przypadku, gdy w dniu zamknięcia ksiąg rachunkowych wskaźniki danego przedsiębiorstwa przekraczają lub spadają poniżej progu zatrudnienia lub pułapu finansowego, uzyskanie lub utrata statusu MŚP następuje tylko wówczas, gdy zjawisko to powtórzy się w ciągu dwóch następujących po sobie okresach obrachunkowych.

Powyższa zasada nie dotyczy sytuacji wynikających ze zmiany w strukturze właścicielskiej przedsiębiorstwa:

- 1) przejęcia przedsiębiorstwa mającego status MŚP przez przedsiębiorstwo duże i w związku z tym wpisania się w definicję przedsiębiorstwa powiązanego albo partnerskiego,
- 2) przejęcia mikroprzedsiębiorstwa przez małe lub średnie przedsiębiorstwo, wskutek czego nastąpi utrata statusu mikro przedsiębiorstwa,
- 3) przejęcia małego przedsiębiorstwa przez średnie przedsiębiorstwo, wskutek czego nastąpi utrata statusu małego przedsiębiorstwa.

W sytuacjach opisanych w pkt  $1 - 3$  utrata statusu następuje w dniu przejęcia przedsiębiorstwa. Mechanizm ten działa również w sytuacji odwrotnej, tj. np. sprzedaży udziałów przez podmiot dominujący i zakończenia powiązań pomiędzy przedsiębiorstwami – w takim przypadku przedsiębiorstwo uzyskuje/odzyskuje status przedsiębiorstwa MŚP, o ile dane tego przedsiębiorstwa mieszczą się w progach określonych dla danej kategorii przedsiębiorstwa.

 **informację, czy podmiot jest jednostką naukową (organizacją prowadzącą badania i upowszechniającą wiedzę)** *–* wskaż, czy Konsorcjant (z wyłączeniem Lidera konsorcjum) jest organizacją prowadzącą badania i upowszechniającą wiedzę w rozumieniu art. 2 pkt 83 rozporządzenia 651/2014.

Konsorcjant może należeć wyłącznie do jednej kategorii:

- organizacji prowadzących badania i upowszechniających wiedzę albo
- przedsiębiorstw w rozumieniu art. 1 załącznika I do ww. rozporządzenia.

W związku z tym określenie **statusu przedsiębiorstwa** w wierszu powyżej wyklucza zaznaczenie opcji "tak" w omawianej rubryce.

- **osobę wyznaczoną do kontaktu**  podaj dane co najmniej jednej osoby wyznaczonej do kontaktu po stronie Wnioskodawcy/Lidera konsorcjum. Możesz dodać dane maksymalnie 2 osób. Powinny to być osoby dysponujące pełną wiedzą na temat projektu, zarówno w kwestiach związanych z samym wnioskiem, jak i późniejszą realizacją projektu;
- **osobę upoważnioną do reprezentacji Wnioskodawcy** podaj dane osób upoważnionych do reprezentacji Wnioskodawcy/każdego Konsorcjanta, zgodnie z KRS/innym rejestrem. Jeśli wskażesz inną osobę niż rejestr, załącz pełnomocnictwo do reprezentacji w postaci pliku pdf. W przypadku spółki cywilnej, załącz skan umowy spółki cywilnej. Podaj dane co najmniej jednej osoby upoważnionej do reprezentacji. Możesz dodać **maksymalnie 4 osoby.**

#### **2. Pomoc publiczna i pomoc** *de minimis* **(jeśli dotyczy)**

Pola w tej części wniosku dotyczą wyłącznie przedsiębiorców.

Przedsiębiorca może ubiegać się o otrzymanie poniższych rodzajów pomocy:

- pomoc publiczną na badania przemysłowe,
- pomoc publiczną na eksperymentalne prace rozwojowe,
- pomoc na prace przedwdrożeniowe:
	- o pomoc *de minimis*,
	- o pomoc publiczna na usługi doradcze dla MŚP.

#### **W przypadku konsorcjum każdy Konsorcjant obligatoryjnie bierze udział w realizacji badań przemysłowych lub prac rozwojowych.**

Wnioskowana kwota powinna być zgodna z przepisami dotyczącymi pomocy publicznej przy zachowaniu limitów wynikających z rozporządzenia 651/2014 oraz rozporządzenia MNiSW, przedstawionych w poniższej tabeli*.*

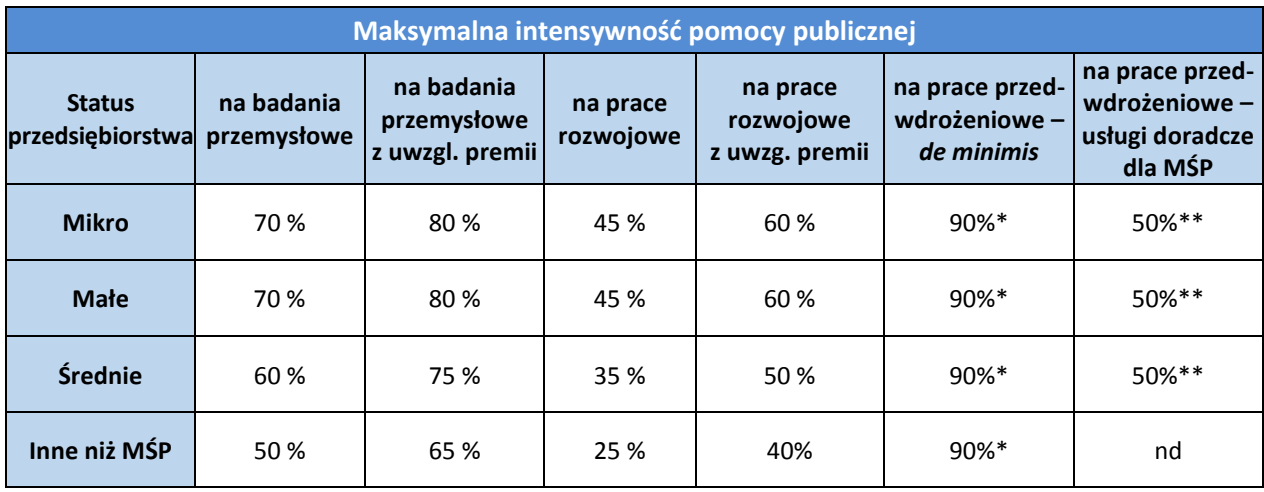

\* Maksymalna wartość pomocy na prace przedwdrożeniowe – pomoc *de minimis –* 200 000 euro<sup>5</sup> (wartość brutto pomocy łącznie z wartością innej pomocy *de minimis* przyznanej w okresie 3 lat podatkowych).

\*\* Maksymalna wartość pomocy na prace przedwdrożeniowe – usługi doradcze dla MŚP – 2 mln euro na przedsiębiorcę.

W przypadku, gdy Wnioskodawca/Konsorcjant zamierza skorzystać z **premii, czyli podwyższyć intensywność pomocy publicznej na badania przemysłowe lub prace rozwojowe o 15 p.p.,** zaznacz we wniosku właściwe pole. Premii nie można sumować.

- Jeśli wnioskujesz o premię z tytułu **skutecznej współpracy** w związku z realizacją projektu przez **co najmniej dwa przedsiębiorstwa**, z których przynajmniej jeden jest MŚP, złóż oświadczenie (zaznacz właściwe pole) **o braku powiązania pomiędzy podmiotami realizującymi projekt**. Dodatkowo z dokumentacji musi wynikać, że żaden z przedsiębiorców realizujących projekt nie ponosi więcej niż 70 % kosztów kwalifikowalnych danej kategorii badań (badań przemysłowych lub prac rozwojowych).
- Jeśli wnioskujesz o premię **z tytułu skutecznej współpracy** w związku z realizacją projektu **między przedsiębiorstwem i co najmniej jedną jednostką naukową (organizacją prowadzącą badania i upowszechniającą wiedzę)**, ta ostatnia musi ponosić co najmniej 10% kosztów kwalifikowalnych i mieć prawo do publikowania własnych wyników badań.

Zgodnie z art. 2 pkt 90 rozporządzenia 651/2014 podwykonawstwa nie uważa się za skuteczną współpracę. **!**

- Gdy przewidujesz **szerokie rozpowszechnianie wyników projektu** na konferencjach naukowych i technicznych, za pośrednictwem publikacji, ogólnodostępnych baz bądź oprogramowania bezpłatnego lub otwartego, obowiązek rozpowszechniania wyników projektu (badań przemysłowych lub prac rozwojowych) uznamy za spełniony, jeśli w okresie do 3 lat od zakończenia projektu jego wyniki:
	- zostaną zaprezentowane na co najmniej 3 konferencjach naukowych i technicznych, w tym co najmniej 1 o randze ogólnokrajowej lub
	- zostaną opublikowane w co najmniej 2 czasopismach naukowych lub technicznych zawartych w wykazie czasopism opracowanym przez MNISW (w części A wykazu zamieszczonego w dokumentacji konkursowej na stronie internetowej IP) lub

**.** 

<sup>5</sup> W przypadku przedsiębiorcy prowadzącego działalność zarobkową w zakresie transportu drogowego towarów – 100 000 euro.

powszechnie dostępnych bazach danych, zapewniających swobodny dostęp do uzyskanych wyników badań (surowych danych badawczych), lub

- zostaną w całości rozpowszechnione za pośrednictwem oprogramowania bezpłatnego lub oprogramowania z licencją otwartego dostępu.
- W przypadku, gdy ubiegasz się o taką premię, wskaż co najmniej jeden sposób rozpowszechnienia odpowiednio dla wyników badań przemysłowych i/lub prac rozwojowych.

Fakt spełnienia powyższych wymagań będzie przedmiotem kontroli IP w okresie trwałości projektu.

W przypadku ubiegania się o **pomoc** *de minimis* wnioskowana kwota powinna być zgodna m.in. z przepisami rozdziału 9 rozporządzenia MNiSW, przy zachowaniu pułapu intensywności pomocy w wysokości 90% kosztów kwalifikowalnych.

W przypadku ubiegania się przez **MŚP o pomoc publiczną na pokrycie kosztów usług doradczych**  wnioskowana kwota powinna być zgodna m. in. z przepisami rozdziału 8 rozporządzenia MNiSW, przy zachowaniu pułapu intensywności pomocy w wysokości 50% kosztów kwalifikowalnych.

MŚP może w ramach prac przedwdrożeniowych ponosić koszty kwalifikowalne podwykonawstwa **albo** w ramach pomocy *de minimis,* **albo** w ramach usług doradczych dla MŚP.

Pomoc publiczna na pokrycie usług doradczych oraz pomoc *de minimis* dotyczą **prac przedwdrożeniowych, które** są jedynie **elementem uzupełniającym projektu**. Pamiętaj, że wysokość kosztów kwalifikowalnych przeznaczonych na realizację tych prac nie może przekroczyć 20% całkowitych kosztów kwalifikowalnych projektu.

#### **Jednostka naukowa nie może ubiegać się o dofinansowanie prac przedwdrożeniowych**.

Szczegółowe informacje dotyczące kosztów w projekcie znajdziesz w *Przewodniku kwalifikowalności kosztów w ramach Programu Operacyjnego Inteligentny Rozwój*, zamieszczonym na stronie internetowej IP.

## <span id="page-15-0"></span>**III. CEL I UZASADNIENIE REALIZACJI PROJEKTU**

**Informacje przedstawione w tej części wniosku panel weźmie pod uwagę w szczególności podczas oceny projektu w ramach kryteriów:** 

- *Projekt obejmuje badania przemysłowe i prace rozwojowe albo prace rozwojowe;*
- *Własność intelektualna nie stanowi bariery dla wdrożenia rezultatów projektu;*
- *Nowość rezultatów projektu;*
- *Zapotrzebowanie rynkowe i opłacalność wdrożenia;*
- *Wdrożenie rezultatów projektu planowane jest na terenie RP.*

#### **1. Krótki opis projektu** (maksymalnie 8 000 znaków)

Przedstaw cel projektu oraz najważniejsze rezultaty, które planujesz osiągnąć w wyniku realizacji projektu. Wskaż sposób wykorzystania wyników projektu w działalności gospodarczej. Określ, czy rezultatem projektu będzie nowy lub znacząco ulepszony produkt/technologia/usługa, a także wskaż, do czego będzie on wykorzystywany, poprzez podanie jego zasadniczych funkcjonalności. W punkcie tym nie opisuj spodziewanych wyników poszczególnych prac badawczych, lecz ostateczne rezultaty całego projektu, które zostaną wdrożone do działalności gospodarczej.

Możesz dodać załącznik w formacie pdf**.**

#### **2. Identyfikacja potrzeby rynkowej**

#### **Zapotrzebowanie rynkowe na rezultaty projektu** (maksymalnie 10 000 znaków)

Opisz potrzebę rynku, na którą odpowiada rezultat projektu. Wykaż w ten sposób, że rezultat projektu (produkt/usługa/technologia) ukierunkowany jest na rozwiązanie konkretnego braku/problemu/ niedoboru występującego na rynku, dlatego ma szansę na zastosowanie w praktyce gospodarczej. Następnie określ, w jaki sposób rezultat projektu przyczyni się do zaspokojenia ww. potrzeby.

W przypadku projektów charakteryzujących się innowacyjnością, którą można uznać za przełomową, gdzie dopiero pojawia się koncepcja tworzenia rynku, określ, jakie potrzeby kreuje rezultat projektu.

Możesz dodać załącznik w formacie pdf**.**

#### **Charakterystyka rynku docelowego** (maksymalnie 10 000 znaków)

Wskaż **główne grupy odbiorców rezultatu projektu.** Następnie je scharakteryzuj, odnosząc się do ich cech mających istotne znaczenie dla sukcesu rynkowego rezultatu projektu, tj. w szczególności do ich wielkości/liczebności, potrzeb, oczekiwań, preferencji, możliwości.

Grupę docelową scharakteryzuj w jak najwęższym ujęciu, koncentrując się na potrzebach odbiorców bezpośrednio zainteresowanych danym produktem/usługą/technologią. Nie prezentuj informacji ogólnikowych, traktujących grupę docelową zbyt szeroko, ponieważ panel może uznać je za niewystarczające.

Przedstaw założenia dotyczące poziomu zainteresowania nowym produktem wśród potencjalnych odbiorców, tj. oszacuj wielkość i charakter popytu oraz wskaż zakładaną liczebność grupy docelowej, do której ostatecznie planujesz dotrzeć ze swoją nową ofertą. Zaprezentuj spodziewane zmiany popytu w czasie oraz tempo tych zmian (nowe trendy).

Prezentując analizę rynku i popytu odnieś się do obiektywnych danych dostępnych w publikacjach zawierających dane statystyczne oraz w miarę możliwości w badaniach marketingowych przeprowadzonych przez wyspecjalizowane podmioty. Podaj źródło przytaczanych danych (autor, tytuł, rok publikacji).

Nie przytaczaj opinii subiektywnych, opartych na przeczuciu, niemiarodajnych i nieweryfikowalnych.

Możesz dodać załącznik w formacie pdf**.**

#### **Konkurencja** (maksymalnie 10 000 znaków)

Przedstaw głównych konkurentów na rynku docelowym oraz oferowane przez nich produkty/usługi/ technologie, które są opracowywane/obecnie występują na rynku i spełniają funkcję podobną do zakładanej roli rezultatu projektu, w tym są skierowane do podobnej grupy odbiorców i zaspokajają podobne potrzeby (w odniesieniu do konkretnych cech i funkcjonalności rezultatu projektu wskazanych w polu *Nowa funkcjonalność rezultatów projektu*). Jeśli nie identyfikujesz bezpośredniej konkurencji, odnieś się do podmiotów oferujących produkty/usługi/technologie posiadające choćby częściowo te same funkcjonalności (produkty/usługi/technologie substytucyjne). Określ, w jakim stopniu rynek jest obecnie nasycony produktami/usługami/technologiami konkurencyjnymi lub substytucyjnymi.

W opisie uwzględnij również prawdopodobieństwo pojawienia się nowych podmiotów mogących stanowić konkurencję dla Wnioskodawcy w kontekście rezultatu projektu.

Możesz dodać załącznik w formacie pdf**.**

#### **3. Nowość rezultatów projektu**

#### **Kluczowa innowacja w projekcie**

Zaznacz odpowiednie pole, by wskazać, czy kluczową innowacją w projekcie jest innowacja produktowa czy procesowa:

- **innowacja produktowa** oznacza wprowadzenie na rynek przez dane przedsiębiorstwo nowego towaru lub usługi, lub znaczące ulepszenie oferowanych uprzednio towarów i usług w odniesieniu do ich charakterystyk lub przeznaczenia,
- **innowacja procesowa** oznacza wprowadzenie do praktyki w przedsiębiorstwie nowych lub znacząco ulepszonych metod produkcji lub dostaw.

Wskaż również (zaznacz odpowiednie pole), czy innowacja dotyczy wprowadzenia nowego towaru/usługi (metody produkcji/dostawy) i/lub znaczącego ulepszenia oferowanych uprzednio towarów/usług (metody produkcji/dostawy).

W przypadku innowacji procesowej przy wypełnianiu części III wniosku *Cel i uzasadnienie realizacji projektu* przedstaw informacje w odniesieniu do:

- **!**
- nowej/ulepszonej technologii, jeśli planujesz wdrożenie rezultatów projektu w formie sprzedaży tej technologii albo
- produktów lub usług wytwarzanych dzięki nowej/ulepszonej technologii wdrożonej we własnej działalności gospodarczej.

#### **Nowość rezultatów projektu**

Zaznacz, czy rezultaty projektu stanowią nowość na skalę danego przedsiębiorstwa, kraju (polskiego rynku), czy też kraju i rynków światowych.

#### **Opis nowości rezultatów projektu** (maksymalnie 12 000 znaków)

Wykaż, że produkt/usługa/technologia będąca rezultatem projektu **charakteryzuje się nowością co najmniej w skali danego przedsiębiorstwa**, w kontekście posiadanych przez niego nowych cech, funkcjonalności, opisanych w polu *Konkurencja*.

W przypadku **innowacji produktowej** nowość rezultatów projektu oznacza znaczącą zmianę, odróżniającą produkt będący rezultatem projektu od oferowanych przez dane przedsiębiorstwo produktów o podobnej funkcji podstawowej.

W przypadku **innowacji procesowej** nowość rezultatów projektu oznacza wprowadzenie zmian technologicznych w zakresie technologii, urządzeń oraz/lub oprogramowania. Wykaż zatem, czy technologia wykorzystana w procesie stanowi nowość w skali przedsiębiorstwa oraz czy mamy do czynienia ze znaczącą zmianą w zakresie technologii, urządzeń oraz/lub oprogramowania.

Możesz dodać załącznik w formacie pdf**.**

#### **Nowe cechy i funkcjonalności rezultatów projektu**

Wykaż – **w kontekście konkurencyjnych produktów/usług/technologii** – najważniejsze właściwości rezultatu projektu, odróżniające go od produktów/usług/technologii konkurencyjnych lub substytucyjnych i decydujące o jego przewadze względem Twojej aktualnej oferty. Właściwości to określone cechy funkcjonalne, użytkowe, jakościowe lub inne cechy tego rezultatu, w tym powodujące obniżenie ceny. Wpisz każdą cechę w osobnym wierszu. Limity znaków odnoszą się do pól w jednym wierszu.

- W polu *Cecha/funkcjonalność rezultatu projektu* wyjaśnij, na czym ta cecha polega i jakie jest jej znaczenie dla sukcesu rynkowego rezultatu projektu. Skup się wyłącznie na właściwościach istotnych, tj. takich, które mogą zdecydować o wyborze rezultatu projektu, kosztem produktów/usług/technologii konkurencyjnych. Cechy, które wybierzesz powinny wskazywać na unikatowe elementy rezultatów, które wyróżniają go spośród konkurencji oraz nawiązują do najważniejszych osiągnięć w projekcie (najważniejsze kamienie milowe). Nie wskazuj właściwości mało istotnych z punktu widzenia grupy docelowej oraz innowacyjności rezultatów projektu (maksymalnie 2 000 znaków);
- W polu *Korzyść/przewaga* wskaż, jakie potrzeby użytkowników (spośród wykazanych w polu *Charakterystyka rynku docelowego*) zaspokaja rezultat projektu poprzez daną cechę/ funkcjonalność oraz wykaż nowość rezultatu projektu w odniesieniu do opisywanej właściwości w kontekście oferty konkurencji (maksymalnie 2 000 znaków);
- W polu *Parametry techniczne,* szczególnie w przypadku właściwości o charakterze technicznym, przedstaw dane w postaci liczbowej np. określając spadek lub wzrost danej wartości w ujęciu procentowym lub nominalnym odnosząc się do poziomu wyjściowego. Pokazanie parametrów w ujęciu liczbowym pozwoli wykazać różnice w stosunku do stanu obecnego i innowacyjny poziom rozwiązania oraz, jeśli to możliwe, odniesienie do rozwiązań konkurencyjnych. Uzasadnij również, na jakiej podstawie spodziewasz się osiągnąć określone wartości (maksymalnie 3 000 znaków).

#### **4. Wdrożenie wyników projektu**

#### **Miejsce wdrożenia**

Panel weźmie pod uwagę informacje przedstawione w tej części wniosku podczas oceny projektu w ramach kryterium:

*Wdrożenie rezultatów projektu planowane jest na terenie RP.*

Jeżeli wdrożenie rezultatów projektu planowane jest na terytorium RP, wybierz opcję TAK. W takim przypadku wdrożenie powinno nastąpić **na terytorium RP w okresie 3 lat od zakończenia projektu.**

#### **Przewidywana data wdrożenia**

Podaj co najmniej jedną przewidywaną datę wdrożenia wyników projektu (w przypadku więcej niż jednego wdrożenia wyniku, pole może być powielane). Data nie może być dłuższa niż 3 lata od daty zakończenia realizacji projektu.

Na podstawie podanej przez Ciebie daty oszacujemy termin, w którym będziesz składać sprawozdanie z wdrożenia.

Niezależnie od zaznaczonej opcji "TAK" lub "NIE", dotyczącej wdrożenia na terenie RP, przedstaw uzasadnienie dla wyboru kraju wdrożenia wyników projektu (maksymalnie 3 000 znaków).

W przypadku form wdrożenia w postaci:

- **sprzedaży praw do wyników** badań przemysłowych i eksperymentalnych prac rozwojowych albo eksperymentalnych prac rozwojowych (jeśli projekt przewiduje tylko te drugie) **w celu ich wdrożenia do działalności gospodarczej innego przedsiębiorcy,**
- **udzielenia licencji na korzystanie z ww. praw,**

panel przyzna punkty wyłącznie w sytuacji, gdy Wnioskodawca (a w przypadku projektu realizowanego w konsorcjum – Lider konsorcjum/Konsorcjant) **zapewni** (poprzez stosowne postanowienia umowne z nabywcą/licencjobiorcą), **że nabywca praw do wyników/licencjobiorca**  **wykorzysta wyniki badań przemysłowych i prac rozwojowych w prowadzonej na terytorium RP działalności gospodarczej,** tj. w szczególności rozpocznie produkcję innowacyjnych towarów/ świadczenie usług/zastosuje nową technologię w prowadzonej działalności.

Realizację zobowiązania dot. wdrożenia rezultatów projektu na terytorium RP będziemy weryfikować w szczególności podczas kontroli w okresie trwałości.

#### **Sposób wdrożenia**

Wskaż **formę wdrożenia wyników badań przemysłowych i prac rozwojowych albo prac rozwojowych** (jeśli projekt przewiduje tylko te drugie) uzyskanych w ramach projektu. Zaznacz co najmniej jedno pole.

Dopuszczalne są następujące **formy wdrożenia**:

- wprowadzenie wyników badań przemysłowych i prac rozwojowych albo prac rozwojowych do własnej działalności gospodarczej Wnioskodawcy (a w przypadku projektów realizowanych przez konsorcjum – odpowiednio Lidera konsorcjum lub Konsorcjanta/Konsorcjantów będących przedsiębiorstwami) poprzez rozpoczęcie produkcji lub świadczenia usług na bazie uzyskanych wyników;
- udzielenie licencji (na zasadach rynkowych) na korzystanie z przysługujących Wnioskodawcy praw do wyników badań przemysłowych i prac rozwojowych albo prac rozwojowych w działalności gospodarczej prowadzonej przez inne przedsiębiorstwa (a w przypadku projektów realizowanych przez konsorcjum – przedsiębiorstwo spoza konsorcjum);
- sprzedaż (na zasadach rynkowych) praw do wyników badań przemysłowych i prac rozwojowych albo prac rozwojowych w celu wprowadzenia ich do działalności gospodarczej innego przedsiębiorstwa (a w przypadku projektów realizowanych przez konsorcjum – przedsiębiorstwa spoza konsorcjum), z zastrzeżeniem, że za wdrożenie wyników badań przemysłowych i prac rozwojowych nie uznaje się ich zbycia w celu dalszej odsprzedaży.

Wymogi dotyczące wdrożenia oraz konsekwencje związane z brakiem wdrożenia wyników prac B+R szczegółowo określa wzór umowy o dofinansowanie (zapoznaj się z nimi przed złożeniem wniosku).

#### **Opis wdrożenia** (maksymalnie 6 000 znaków)

Opisz, na czym będzie polegało wdrożenie oraz – jeśli dotyczy – przedstaw zakładane:

- strumienie przychodów w jakiej formie nowy produkt/usługa/technologia zostanie zaoferowana odbiorcom na rynku;
- formy promocji i dystrybucji jakie narzędzia promocji przewidziano oraz jakimi kanałami będzie dystrybuowany nowy produkt/usługa/technologia;
- politykę cenową względem konkurencji.

#### **Przygotowanie do wdrożenia** (maksymalnie 4 000 znaków)

Opisz planowane działania niezbędne do wdrożenia rezultatów projektu (**poza wymienionymi w części IV pkt 2 wniosku)** (np. wykonanie oprzyrządowania produkcji) oraz zasoby niezbędne do jego przeprowadzenia, tj. zasoby ludzkie oraz techniczne, zarówno te, którymi dysponujesz (jako Wnioskodawca indywidualny, a w przypadku konsorcjów – jako wszyscy Konsorcjanci), jak i te, które musisz pozyskać **(poza wymienionymi w części V wniosku).**

Koszty wdrożenia wyników badań przemysłowych i prac rozwojowych - koszty inwestycyjne, nie stanowią kosztów kwalifikowalnych. To oznacza, że koszty inwestycyjne nie mogą być uwzględnione w budżecie projektu B+R, dla którego składasz wniosek. **!**

#### **Ryzyka związane z wdrożeniem** (maksymalnie 3 000 znaków)

Przeprowadź analizę ryzyk/zagrożeń dla skutecznego wprowadzenia produktu na rynek i osiągnięcia założonych celów sprzedażowych, np.:

- pojawiających się ze strony konkurencji (wprowadzenie przez konkurentów tych samych, lepszych produktów/usług/technologii);
- dotyczących otoczenia prawno-administracyjnego (konieczne pozwolenia, decyzje, certyfikaty, etc. na etapie wdrożenia);
- wynikających z charakterystyki rynku docelowego/grup odbiorców.

Dla każdego zagrożenia wskaż odpowiednie metody jego minimalizacji (zapobieganie, przeciwdziałanie, powstrzymywanie) lub neutralizacji (łagodzenie skutków).

#### **Własność intelektualna**

**!**

**.** 

**Właściciel/e praw do wyników projektu** (maksymalnie 3 000 znaków)

Opisz, jak zostanie uregulowana kwestia własności praw do wyników badań przemysłowych i prac rozwojowych powstałych w rezultacie projektu oraz wskaż właściciela/właścicieli praw do wyników.

**!** Podział praw do wyników badań przemysłowych i prac rozwojowych powinien być zgodny z regułami obowiązującymi w konkursie i postanowieniami umowy o dofinansowanie, w szczególności nie może prowadzić do naruszenia zasad pomocy publicznej.

Przedsiębiorstwu realizującemu projekt samodzielnie przysługuje całość praw majątkowych do wyników badań przemysłowych i prac rozwojowych.

W przypadku projektu realizowanego w konsorcjum, prawa majątkowe do wyników badań przemysłowych i prac rozwojowych przysługują Konsorcjantom w proporcji odpowiadającej faktycznemu ich udziałowi w całkowitej kwocie kosztów kwalifikowalnych tych badań i prac. Przekazanie posiadanych praw majątkowych do rezultatów projektu pomiędzy Konsorcjantami następuje za wynagrodzeniem odpowiadającym wartości rynkowej tych praw. W przypadku przekazania posiadanych praw majątkowych do wyników będących rezultatem projektu po cenie niższej, niż wartość rynkowa, takie działanie może zostać uznane za niedozwoloną pomoc publiczną.

#### **Umowy zawarte z podwykonawcami nie mogą naruszać powyższych reguł.**

#### **Planowana ochrona praw własności intelektualnej** (maksymalnie 4 000 znaków)

Opisz, czy przewidziano efektywny sposób ochrony własności intelektualnej, zabezpieczający przed skopiowaniem/nieuprawnionym wykorzystaniem wyników projektu (jeśli istnieje taka potrzeba). W szczególności opisz, w jaki sposób zamierzasz chronić własność intelektualną powstałą w wyniku realizacji projektu – czy powstaną zgłoszenia patentowe/wzory przemysłowe, jaka jest planowana polityka w tym zakresie. Wskaż, co będzie przedmiotem ochrony. Pamiętaj, że nie ma obowiązku uzyskania ochrony patentowej wyników projektu. Tym niemniej zaplanuj oraz opisz we wniosku sposób ochrony tych wyników.

W razie dokonania wynalazku, wzoru użytkowego lub wzoru przemysłowego w wyniku prac lub zadań dofinansowanych w projekcie, prawo do uzyskania patentu na wynalazek albo prawa ochronnego na wzór użytkowy, jak również prawa z rejestracji wzoru przemysłowego przysługuje podmiotowi, któremu przyznane zostały środki finansowe na podstawie umowy o dofinansowanie.<sup>6</sup>

<sup>6</sup> Art. 32 ust. 1 ustawy z dnia 30 kwietnia 2010 r. *o Narodowym Centrum Badań i Rozwoju*.

#### **Wykazanie braku barier we wdrożeniu/skomercjalizowaniu rezultatów prac B+R**

(maksymalnie 3 000 znaków)

Odnieś się w szczególności do następujących kwestii:

- Czy dysponujesz prawami własności intelektualnej, które są niezbędne do realizacji projektu i wdrożenia jego rezultatów? Czy dzielisz je z innymi podmiotami? Jeśli tak, z jakimi i na jakich zasadach? W przypadku projektów realizowanych w konsorcjum pytania odnieś do każdego Konsorcjanta.
- Czy uprawdopodobniłeś, że brak jest dostępnych i objętych ochroną rozwiązań/ technologii/wyników prac B+R, których istnienie uniemożliwiałoby albo czyniło niezasadnym przeprowadzenie zaplanowanego wdrożenia wyników projektu, tj. czy sprawdziłeś, że wdrożenie rezultatów projektu nie naruszy praw własności intelektualnej innego podmiotu oraz czy ochrona obecnie stosowana przez inne podmioty nie stoi na przeszkodzie wdrożeniu rezultatów projektu?

Weź pod uwagę specyfikę projektu, o którego dofinansowanie się ubiegasz lub branży, w której prowadzisz działalność. Pamiętaj, że możliwe są też inne formy ochrony praw własności intelektualnej niż ochrona patentowa, np. prawa autorskie. Dla niektórych rozwiązań stosowanie ochrony patentowej może być niezasadne.

#### **Badanie stanu techniki**

Podaj **szczegółowe informacje** dotyczące **badania stanu techniki** (badanie to możesz przeprowadzić **samodzielnie lub skorzystać z usług rzecznika patentowego**).

Wskaż:

**.** 

- kiedy prowadzone były analizy (data badania stanu techniki),
- czy badanie stanu techniki wykonałeś samodzielnie, czy wykonał je rzecznik patentowy na Twoje zlecenie (opinia rzecznika musi być dostępna na żądanie NCBR),
- z jakich baz danych (patentowych i publikacji) korzystano (limit: 300 znaków),
- jak sklasyfikowano przedmiot badań wg Międzynarodowej Klasyfikacji Patentowej (limit: 400 znaków),
- jakich słów kluczowych lub nazw firm lub nazwisk twórców użyto (limit: 400 znaków) oraz
- jakie wyniki uzyskano (limit: 2 000 znaków).

#### **5. Opłacalność wdrożenia**

#### **Analiza opłacalności wdrożenia**

#### **Wskaż, za jaki okres przedstawiasz dane w tabeli – pola:** *Dane za okres od<sup>7</sup> :* … *do:* ….

Dane w tabeli dla kolumn 1–5 podaj kumulatywnie dla okresu 5 lat od dnia następnego po dniu zakończenia realizacji projektu. Weź jednak pod uwagę, że w przypadku niektórych branż wygenerowanie zysku w okresie 5 lat może być nierealne ze względu na specyficzne uwarunkowania (opisz je w uzasadnieniu). W takim przypadku podaj w tabeli zagregowane dane dla wybranego okresu czasu – do momentu wygenerowania zysku.

• W kolumnie 1 podaj przewidywaną wielkość sprzedaży produktów powstałych na bazie wyników projektu.

<sup>7</sup> Od dnia następującego po dniu zakończenia realizacji projektu.

- W kolumnie 2 podaj przewidywany koszt zmienny wytworzenia jednej sztuki, łącznie z ewentualnymi kosztami outsourcingu produkcji (jeśli dotyczy) uwzględniający wszystkie koszty (również pośrednie).
- W kolumnie 3 podaj przewidywane koszty stałe przygotowania do wdrożenia wyników projektu np. koszty administracji, marketingu, uzyskania certyfikatów, kosztów usług obcych i inne nieujęte w kosztach kwalifikowalnych projektu.
- W kolumnie 4 podaj przewidywaną cenę sprzedaży jednej sztuki.
- W kolumnie 5 podaj przychód z form wdrożenia innych niż rozpoczęcie produkcji lub świadczenia usług na bazie uzyskanych rezultatów projektu. W przypadku, gdy rezultaty projektu zostaną wdrożone w działalności własnej Wnioskodawcy/Konsorcjanta będącego przedsiębiorcą (usprawnienia/oszczędności procesowe), podaj przewidywaną kwotę oszczędności.
- W kolumnie 6 podaj koszty całkowite projektu, w tym wnioskowane dofinansowanie, wkład własny Wnioskodawcy/Konsorcjantów oraz koszty niewykazane w budżecie projektu, poniesione w okresie realizacji projektu.

Jeśli wybierzesz formę wdrożenia "wprowadzenie wyników badań przemysłowych i prac rozwojowych albo prac rozwojowych do własnej działalności gospodarczej" i wskażesz jako kluczową innowację produktową, **wypełnij kolumny 1, 2, 3, 4, 6.**

Jeśli wybierzesz jedną z następujących form wdrożenia:

- "udzielenie licencji (na zasadach rynkowych) na korzystanie z przysługujących Wnioskodawcy praw do wyników badań przemysłowych i prac rozwojowych albo prac rozwojowych",
- "sprzedaż (na zasadach rynkowych) praw do wyników badań przemysłowych i prac rozwojowych albo prac rozwojowych",
- "wprowadzenie wyników badań przemysłowych i prac rozwojowych albo prac rozwojowych do własnej działalności gospodarczej" i wskażesz jako kluczową innowację procesową,

#### **wypełnij kolumny: 3, 5, 6.**

Wszystkie wartości podawaj w kwotach netto bez VAT. Dane podane w tabeli powinny bazować na racjonalnych i realistycznych przesłankach. Podane koszty powinny być zgodne z polityką rachunkowości Wnioskodawcy i obowiązującymi przepisami prawa.

W przypadku, gdy sprzedaż wyników projektu obejmuje więcej niż jeden rodzaj produktu/usługi, w kol. 1, 2, 3 i 4 podaj sumę uśrednionych wartości dla wszystkich produktów/usług zbiorczo. **!**

#### **Uzasadnienie danych w tabeli** (maksymalnie 5 000 znaków)

Wskaż, jakie konkretnie założenia zostały przyjęte do kalkulacji przedstawionej w powyższej tabeli, np. jakie strumienie przychodów uwzględniono oraz w jakich proporcjach (jeśli uwzględniono więcej niż 1 strumień), a także jakie koszty zmienne oraz jakie koszty stałe wykazano.

Pamiętaj, by dane dotyczące wielkości sprzedaży (kolumna 1) były skorelowane z informacjami nt. wielkości grupy docelowej, do której ostatecznie zamierzasz dotrzeć ze swoją ofertą, przedstawionymi w polu *Charakterystyka rynku docelowego.*

Jeśli przedstawiasz analizę opłacalności wdrożenia uwzględniającą okres dłuższy niż 5 lat od zakończenia realizacji projektu do momentu wygenerowania zysku, uzasadnij, dlaczego nie jest możliwe osiągnięcie dodatniego wyniku z wdrożenia w perspektywie 5 lat od zakończenia projektu.

W celu pokazania **sposobu wyliczenia** uśrednionych danych zawartych w powyższej tabeli, w szczególności w przypadku planowanego wdrożenia więcej niż jednego rodzaju produktu/usługi, możesz dodać **załącznik** (w formacie pdf lub xls) – **max 2 strony**.

**Opis innych korzyści dla przedsiębiorcy wynikających z wdrożenia rezultatów projektu** (maksymalnie 3 000 znaków)

Wskaż ewentualne dodatkowe korzyści (nieprzynoszące bezpośredniego zysku), które odniesiesz jako Wnioskodawca (a w przypadku projektów realizowanych w konsorcjum - jako Lider konsorcjum oraz Konsorcjanci) w wyniku wdrożenia rezultatów projektu.

#### **6. Efekt dyfuzji (maksymalnie 3 000 znaków)**

Panel weźmie pod uwagę informacje przedstawione w tej części wniosku podczas oceny projektu w ramach kryterium:

*Wystąpienie efektu dyfuzji i planowana współpraca (tylko dla przedsiębiorstw innych niż MŚP).*

#### **Pole to wypełnij tylko w przypadku gdy jesteś dużym przedsiębiorstwem (innym niż MŚP) samodzielnie składającym wniosek lub w przypadku konsorcjum złożonego wyłącznie z dużych przedsiębiorstw.**

Warunkiem otrzymania wsparcia przez duże przedsiębiorstwo jest opisanie we wniosku możliwego efektu dyfuzji do polskiej gospodarki w trakcie realizacji projektu lub w okresie trwałości.

Przedstaw planowaną współpracę (w tym także w ramach podwykonawstwa) z MŚP, organizacjami pozarządowymi lub organizacjami badawczymi, mającymi siedzibę w Polsce.

W przypadku, gdy efekt dyfuzji wystąpi w trakcie realizacji projektu, opisz współpracę dotyczącą działalności B+R ściśle związanej z realizowanym projektem.

W przypadku, gdy efekt dyfuzji ma wystąpić po zakończeniu projektu, w okresie trwałości, możesz opisać współpracę dotyczącą w szczególności samego procesu wdrożenia lub realizacji kolejnych projektów badawczych w oparciu o uzyskane w projekcie wyniki prac B+R.

Dyfuzja może zachodzić również poprzez nawiązanie współpracy w sferze innowacji (*innovation cooperation*), np. poprzez aktywne uczestnictwo we wspólnych projektach innowacyjnych z innymi podmiotami (mogą to być inne przedsiębiorstwa, w szczególności MŚP lub instytucje niekomercyjne) bądź poprzez kooperację w zakresie działalności produkcyjnej/usługowej, w którą zaangażowany będzie MŚP m.in. jako producent/usługodawca określonych elementów/części finalnego produktu oferowanego przez dużego przedsiębiorcę na rynku, etc.

Opisane plany w zakresie dyfuzji będą monitorowane w trakcie trwania obowiązywania umowy, w tym również w okresie trwałości projektu.

## <span id="page-23-0"></span>**IV. OPIS PRAC BADAWCZO-ROZWOJOWYCH**

#### **Panel weźmie pod uwagę informacje przedstawione w tej części wniosku w szczególności podczas oceny projektu w ramach kryteriów:**

- *Projekt obejmuje badania przemysłowe i prace rozwojowe albo prace rozwojowe;*
- *Zaplanowane prace B+R są adekwatne do osiągnięcia celu projektu, a kamienie milowe zostały prawidłowo określone.*

#### **1. Zagadnienie technologiczne (limit znaków 10 000)**

Opisz wyzwanie technologiczne/problem badawczy, którego dotyczą planowane w projekcie badania przemysłowe i prace rozwojowe oraz którego rozwiązanie stanowić będzie o przewagach konkurencyjnych rezultatu projektu. Zidentyfikuj i opisz problem w kontekście wskazanej potrzeby społecznej/gospodarczej/rynkowej.

Przedstaw założony sposób rozwiązania ww. problemu (przyjętą koncepcję), który ma doprowadzić do wypracowania oczekiwanego rezultatu projektu, jak również przesłanki świadczące o tym, że przyjęta koncepcja może doprowadzić do rozwiązania tego problemu.

#### **Opisz obecny stan wiedzy na temat problemu/wyzwania oraz proponowane metody jego rozwiązania.**

Możesz dodać załącznik w formacie pdf.

**W wypełnieniu tego punktu wniosku pomocne może być odniesienie się do poziomów gotowości technologicznej (TRL –** *technology readiness levels***).** TRL jest powszechną metodą określania stopnia zaawansowania badań/prac/produktu dla celów biznesowych. Poziomy TRL pozwalają określić zakres niezbędnych (adekwatnych) prac służących osiągnięciu zakładanych celów projektu. Umożliwiają weryfikację, czy zaplanowane prace zostały prawidłowo przypisane do właściwych typów prac B+R (badania przemysłowe/ prace rozwojowe/ przedwdrożeniowe).

Poniżej znajduje się lista poziomów gotowości technologicznej. Dzięki niej możesz stwierdzić, na którym poziomie znajduje się technologia będąca przedmiotem projektu przed jego rozpoczęciem oraz na jakim poziomie znajdzie się ta technologia po zakończeniu realizacji prac B+R. Określenie początkowego TRL pozwala m.in. na wyeliminowanie z projektu badań podstawowych (które nie mogą być dofinansowane w ramach konkursu). Natomiast końcowy TRL informuje o tym, jak bardzo zaawansowany powinien być produkt w momencie zakończenia projektu oraz czy możliwe jest jego wdrożenie (komercjalizacja).

**Poziom I** — zaobserwowano i opisano podstawowe zasady danego zjawiska — najniższy poziom gotowości technologii, oznaczający rozpoczęcie badań naukowych w celu wykorzystania ich wyników w określonych branżach. Zalicza się do nich między innymi badania naukowe nad podstawowymi właściwościami technologii. **Koszty tego typu badań nie są kwalifikowalne w ramach konkursu.**

**Poziom II** — określono koncepcję technologii lub jej przyszłe zastosowanie. Oznacza to rozpoczęcie procesu poszukiwania potencjalnego zastosowania technologii. Od momentu zaobserwowania podstawowych zasad opisujących nową technologię można postulować praktyczne jej zastosowanie, które jest oparte na przewidywaniach. Nie istnieje jeszcze żaden dowód lub szczegółowa analiza potwierdzająca przyjęte założenia.

**Poziom III** — potwierdzono analitycznie i eksperymentalnie krytyczne funkcje lub koncepcje technologii. Oznacza to przeprowadzenie badań analitycznych i laboratoryjnych, mających na celu potwierdzenie przewidywań badań naukowych wybranych elementów technologii. Zalicza się do nich komponenty, które nie są jeszcze zintegrowane w całość lub też nie są reprezentatywne dla całej technologii.

**Poziom IV** — zweryfikowano komponenty technologii lub podstawowe jej podsystemy w warunkach laboratoryjnych. Proces ten oznacza, że podstawowe komponenty technologii zostały zintegrowane. Zalicza się do nich zintegrowane "ad hoc" modele w laboratorium. Uzyskano ogólne odwzorowanie docelowego systemu w warunkach laboratoryjnych.

**Poziom V** – zweryfikowano komponenty lub podstawowe podsystemy technologii w środowisku zbliżonym do rzeczywistego. Podstawowe komponenty technologii są zintegrowane z rzeczywistymi elementami wspomagającymi. Technologia może być przetestowana w symulowanych warunkach operacyjnych.

**Poziom VI** – dokonano demonstracji prototypu lub modelu systemu albo podsystemu technologii w warunkach zbliżonych do rzeczywistych. Oznacza to, że przebadano reprezentatywny model lub prototyp systemu, który jest znacznie bardziej zaawansowany od badanego na poziomie V, w warunkach zbliżonych do rzeczywistych. Do badań na tym poziomie zalicza się badania prototypu w warunkach laboratoryjnych odwzorowujących z dużą wiernością warunki rzeczywiste lub w symulowanych warunkach operacyjnych.

**Poziom VII** – dokonano demonstracji prototypu technologii w warunkach operacyjnych. Prototyp jest już prawie na poziomie systemu operacyjnego. Poziom ten reprezentuje znaczący postęp w odniesieniu do poziomu VI i wymaga zademonstrowania, że rozwijana technologia jest możliwa do zastosowania w warunkach operacyjnych. Do badań na tym poziomie zalicza się badania prototypów na tzw. platformach badawczych.

**Poziom VIII** – zakończono badania i demonstrację ostatecznej formy technologii. Oznacza to, że potwierdzono, że docelowy poziom technologii został osiągnięty i technologia może być zastosowana w przewidywanych dla niej warunkach. Praktycznie poziom ten reprezentuje koniec demonstracji. Przykłady obejmują badania i ocenę systemów w celu potwierdzenia spełnienia założeń projektowych, włączając w to założenia odnoszące się do zabezpieczenia logistycznego i szkolenia.

**Poziom IX –** sprawdzenie technologii w warunkach rzeczywistych odniosło zamierzony efekt. Wskazuje to, że demonstrowana technologia jest już w ostatecznej formie i może zostać zaimplementowana w docelowym systemie. Między innymi dotyczy to wykorzystania opracowanych systemów w warunkach rzeczywistych.

**!** Projekt może obejmować wyłącznie realizację badań przemysłowych i prac rozwojowych począwszy od II poziomu gotowości technologicznej.

#### **2. Opis prac badawczo-rozwojowych**

Przedstaw chronologiczny opis zaplanowanych prac badawczo-rozwojowych, których wykonanie jest niezbędne dla osiągnięcia celów projektu.

- Projekt musi obejmować **co najmniej eksperymentalne prace rozwojowe** wniosek, w którym ich nie przewidziano nie będzie mógł zostać złożony (nie zostanie przyjęty przez system informatyczny IP).
- Planowane prace **podziel na etapy odrębnie** dla badań przemysłowych, eksperymentalnych prac rozwojowych oraz prac przedwdrożeniowych.
- Zachowaj logiczny układ etapów i kolejności prowadzonych prac, ponieważ aspekt ten oceni panel. **Badania przemysłowe muszą zakończyć się przed zakończeniem eksperymentalnych prac rozwojowych. Eksperymentalne prace rozwojowe muszą zakończyć się przed zakończeniem prac przedwdrożeniowych w projekcie.**
- **Etap nr 1** musi zakończyć się **jako pierwszy**.
- Projekt powinien obejmować **co najmniej 2 etapy** (w przypadku projektu realizowanego przez Wnioskodawcę indywidualnego – maksymalnie 8, a projektu realizowanego w ramach konsorcjum – maksymalnie 12 etapów).
- Etapy mogą być realizowane równolegle.

 W przypadku projektów realizowanych przez konsorcjum jeden etap może być realizowany wyłącznie przez jednego z członków konsorcjum.

W celu właściwego przypisania planowanych prac do badań przemysłowych i eksperymentalnych prac rozwojowych, zastosuj definicje wskazane we *Wstępie Instrukcji.*

Dla każdego etapu wskaż:

- **Numer etapu**  wybierz z listy rozwijanej.
- **Wykonawcę etapu**  wybierz z listy rozwijanej.
- **Okres realizacji etapu (liczbę miesięcy) –** musi mieścić się w okresie realizacji całego projektu, określonym w polu *Okres realizacji projektu*, ale nie może być jemu równy.
- **Miesiąc rozpoczęcia etapu**
- **Miesiąc zakończenia etapu**  system automatycznie poda numer miesiąca.
- **Problem do rozwiązania** dotyczy badań przemysłowych i eksperymentalnych prac rozwojowych, nie dotyczy prac przedwdrożeniowych (limit znaków: 3 000).

Opisz problem badawczy, którego dotyczą planowane w danym etapie badania przemysłowe lub prace rozwojowe.

Możesz dodać załącznik w formacie pdf.

 **Opis prac przewidzianych w ramach etapu** (limit znaków: 8 000) – przedstaw szczegółowy opis planowanych prac wraz z ich uzasadnieniem w kontekście wskazanego wcześniej problemu do rozwiązania w danym etapie oraz celu projektu. W przypadku gdy w ramach danego etapu planowane jest przeprowadzenie próbnej produkcji, a w konsekwencji wyprodukowanie partii próbnych określ liczbę planowanych do wytworzenia partii próbnych oraz planowany sposób ich wykorzystania. Zachowaj spójność z zaplanowanymi kosztami etapu, a także zasobami posiadanymi oraz niezbędnymi do pozyskania, opisanymi w części *Zdolność Wnioskodawcy do wykonania projektu.* 

W ramach pola tekstowego opisywane prace możesz pogrupować w mniejsze niż etap jednostki, jeśli uważasz, że istnieje taka potrzeba.

 **Efekt końcowy etapu – kamień milowy** – etapy zdefiniuj w taki sposób, aby każdy z nich kończył się kamieniem milowym (np. produktem czy sparametryzowaną funkcjonalnością), na podstawie którego będzie możliwe podjęcie decyzji o kontynuacji/przerwaniu/modyfikacji projektu. Wskaż minimum 1 kamień milowy etapu, który będzie odnosił się do badań/prac prowadzonych w tym etapie. Sprawozdania z kamieni milowych będziesz przedkładać IP w raportach okresowych, zgodnie z zapisami umowy o dofinansowanie.

W poszczególnych rubrykach podaj:

- Nazwę kamienia milowego (limit znaków: 200) jako kamień milowy możesz wskazać np. osiągnięcie określonych wyników badań, uzyskanie krytycznych funkcji, stworzenie kluczowych komponentów technologii, zakończenie testów, stworzenie linii pilotażowej, opracowanie modelu lub prototypu przyszłego urządzenia o określonych parametrach, etc., zależnie od branży i specyfiki danego projektu. Wybieraj kamienie milowe **możliwe do skwantyfikowania (tj. mierzalne)**. Kamienie milowe powinny być właściwie zdefiniowane i odpowiadać rozwiązywanym w danym etapie problemom badawczym.
- Parametr (limit znaków: 300) wskaż **mierzalny parametr** określający dany kamień milowy. Oczekiwane wartości parametrów powinny zakładać osiągnięcie danej wartości, przedziału lub poziomu maksymalnego/minimalnego. Parametry powinny umożliwiać obiektywną ocenę

stopnia osiągnięcia zakładanych w danym etapie celów badawczych, a także świadczyć o postępach prac w projekcie.

 Opis wpływu nieosiągnięcia kamienia milowego (limit znaków: 1 000) – przedstaw, jaki byłby wpływ ewentualnego braku osiągnięcia danego kamienia milowego na zasadność kontynuacji/ przerwania/ modyfikacji projektu.

Powiel wiersze dla każdego kamienia milowego danego etapu.

#### **Przykłady poprawnie sformułowanych kamieni milowych:**

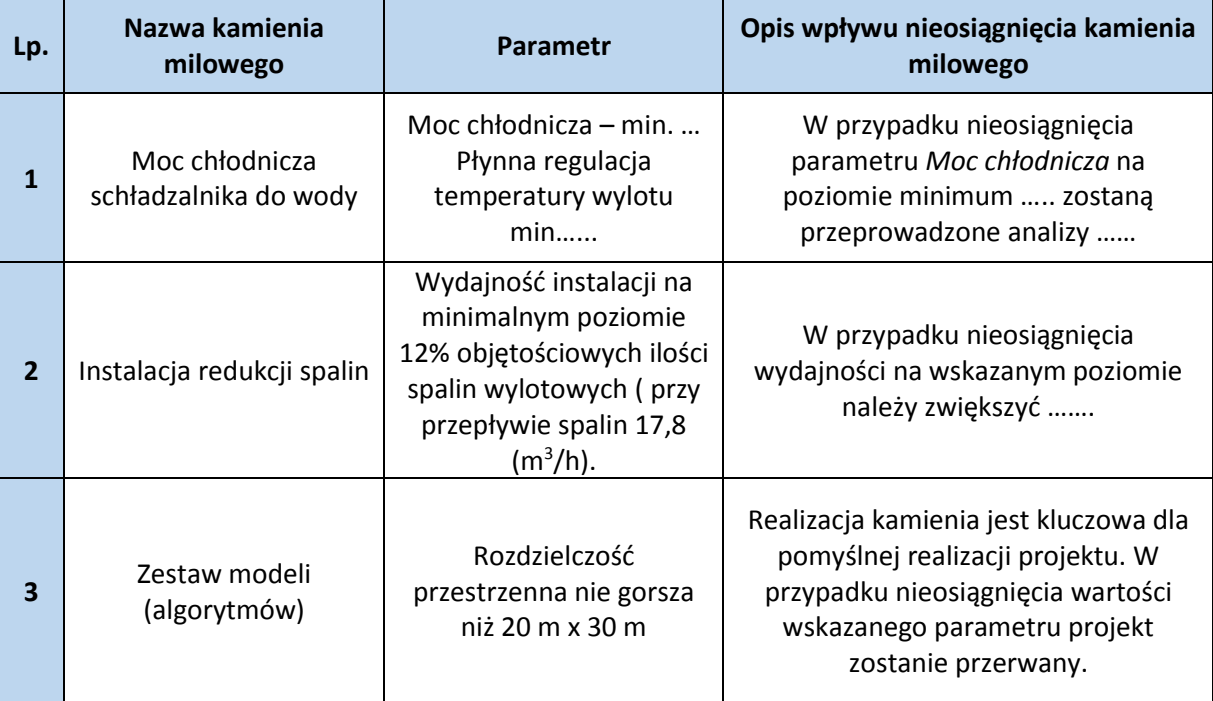

Etapy oraz związane z nimi kamienie milowe będą podstawą do monitorowania postępów realizacji projektu.

#### **Koszty kwalifikowalne etapu** – wykaż koszty kwalifikowalne prac zaplanowanych w ramach etapu.

Suma kosztów kwalifikowalnych przypisanych do każdego z etapów powinna być zgodna z sumą kosztów kwalifikowalnych projektu wynikającą z *Budżetu projektu*, odpowiednio dla poszczególnych rodzajów prac (np. suma wszystkich etapów w ramach badań przemysłowych/prac rozwojowych/prac przedwdrożeniowych powinna być zgodna z sumą kosztów kwalifikowalnych badań przemysłowych/prac rozwojowych/prac przedwdrożeniowych wskazaną w *Budżecie projektu)*.

#### **3. Ryzyka w projekcie** (limit znaków: 3 000)

Wskaż główne ryzyka, które mogą utrudnić/uniemożliwić osiągnięcie zakładanego efektu końcowego projektu, w szczególności:

- natury technologicznej co może przeszkodzić w zastosowaniu przyjętej koncepcji, z jakiego powodu przyjęta koncepcja może okazać się niewłaściwa;
- natury prawno-administracyjnej np. konieczność uzyskania wymaganych zgód, decyzji.

Dla każdego ryzyka/zagrożenia wskaż:

- $\triangleright$  wpływ na realizację projektu w przypadku jego wystąpienia,
- $\triangleright$  odpowiednie metody jego minimalizacji (zapobieganie, przeciwdziałanie, powstrzymywanie) lub neutralizacji (łagodzenie skutków).

#### **4. Harmonogram realizacji projektu**

Harmonogram realizacji projektu w formie wykresu Gantta system generuje automatycznie na podstawie danych w cz. IV pkt 2 wniosku.

# <span id="page-28-0"></span>**V. ZDOLNOŚĆ WNIOSKODAWCY DO WYKONANIA PROJEKTU**

**Panel weźmie pod uwagę informacje przedstawione w tej części wniosku w szczególności podczas oceny projektu w ramach kryteriów:** 

- *Zespół badawczy zapewnia prawidłową realizację zaplanowanych w projekcie prac B+R;*
- *Zasoby techniczne Wnioskodawcy zapewniają prawidłową realizację zaplanowanych w projekcie prac B+R;*
- *Kadra zarządzająca oraz sposób zarządzania w projekcie umożliwia jego prawidłową realizację.*

Wykaż, że posiadasz zdolność do realizacji projektu, tj. że przewidziałeś wszystkie zasoby niezbędne do zrealizowania prac zaplanowanych w projekcie. Przedstaw zarówno zasoby posiadane w momencie aplikowania o dofinansowanie, jak również przewidziane do pozyskania w trakcie realizacji projektu. Jeśli pozyskujesz zasoby w ramach podwykonawstwa (usługi podmiotów zewnętrznych), wskaż te podmioty (jeśli zostały już wyłonione) albo opisz cechy, które muszą spełniać, aby być zaangażowanymi do realizacji projektu.

#### **1. Opis działalności Wnioskodawcy/Członków konsorcjum**

(maksymalnie 6 000 znaków)

W przypadku **przedsiębiorstwa** opisz:

- główny profil działalności, którą do tej pory prowadził Wnioskodawca (jeśli dotyczy Konsorcjant), w tym:
	- branżę,
	- rodzaj odbiorców produktów/usług oferowanych przez przedsiębiorstwo,
	- rynki, na których przedsiębiorstwo działa (w tym rynki zagraniczne),
	- najważniejsze (w tym najbardziej dochodowe) produkty/usługi,
	- co wyróżnia Wnioskodawcę /Konsorcjanta) na tle działalności firm konkurencyjnych,
	- w jaki sposób przedmiot projektu jest powiązany z bieżącą działalnością Wnioskodawcy/Konsorcjanta.
- historię prowadzonej działalności gospodarczej przedsiębiorstwa, w tym:
	- czy przedsiębiorstwo przechodziło zmiany organizacyjne (przekształcenia), jeśli tak, to na czym one polegały i kiedy nastąpiły,
	- czy w przeszłości dochodziło do zmiany profilu działalności, jeśli tak, to jaki był wcześniejszy profil.
- doświadczenie Wnioskodawcy (jeśli dotyczy Konsorcjanta) w działalności B+R:
	- czy Wnioskodawca/Konsorcjant posiada doświadczenie w realizacji projektów o charakterze badawczo-rozwojowym. Przedstaw dane dotyczące Wnioskodawcy/Konsorcjanta (a nie poszczególnych osób zaangażowanych w realizację projektu),
	- w przypadku, gdy Wnioskodawca/Konsorcjant posiada doświadczenie w działalności badawczo-rozwojowej, wymień projekty B+R, w które Wnioskodawca/Konsorcjant był zaangażowany w okresie ostatnich 5 lat, wskazując:
		- czego te projekty dotyczyły,
		- jaki był ich budżet (czy były współfinansowane ze środków publicznych, jeśli tak, to przez jaką instytucję i w jakiej wysokości),
		- okres ich realizacji,

**.** 

**!**

- w jakim charakterze Wnioskodawca/Konsorcjant był w nie zaangażowany,
- jaki był zakres prac wykonywanych przez Wnioskodawcę/Konsorcjanta,
- czy prace zakończyły się sukcesem (na czym on polegał, również w wymiarze finansowym, a w przypadku braku sukcesu wskaż, jakie były tego przyczyny).

W przypadku **jednostki naukowej** opisz zarówno prowadzoną działalność naukowo-badawczą, jak i dotychczasowe doświadczenie w komercjalizacji wyników prac B+R.

#### **2. Kadra badawcza zaangażowana w projekt**

Opisz kluczowy personel badawczy, niezbędny do prawidłowej realizacji projektu. Określ, czy obecnie dysponujesz (jako Wnioskodawca indywidualny/ Lider konsorcjum oraz Konsorcjanci, jeśli dotyczy) adekwatnymi zasobami ludzkimi do przeprowadzenia prac B+R, obejmującymi zarówno badania przemysłowe, prace rozwojowe, jak i prace przedwdrożeniowe.

**KLUCZOWE ZASOBY.** Musisz posiadać wszystkie kluczowe zasoby osobowe już na etapie składania wniosku.

**KONFLIKT INTERESÓW**. **Kierownik B+R oraz osoby wykonujące w zastępstwie jego obowiązki nie mogą być jednocześnie wykonawcami jakichkolwiek prac po stronie podwykonawcy**, w tym nie mogą pozostawać w stosunku służbowym lub innej formie współpracy z podwykonawcą (dotyczy stosunku pracy, stosunków cywilnoprawnych lub innych form współpracy). **Pozostała kadra B+R** nie może jednocześnie wykonywać tych samych prac w projekcie po stronie Wnioskodawcy oraz podwykonawcy.

**ZASADA KONKURENCYJNOŚCI.** Do wyboru osób wskazanych we wniosku, posiadających wymagane kwalifikacje pozwalające na przeprowadzenie prac B+R zgodnie z wnioskiem, nie musisz stosować rozeznania rynku ani zasady konkurencyjności<sup>8</sup>.

**ZAKAZ PODWÓJNEGO FINANSOWANIA.** Pracownicy rozliczani jako kadra naukowobadawcza w ramach kategorii Wynagrodzenia (W), nie mogą posiadać w zakresie obowiązków zadań dotyczących funkcji zarządczych, nadzorczych i koordynujących (np. zarządzanie, nadzór lub koordynacja prac zespołu badawczego). Koszty dotyczące funkcji zarządczych, nadzorczych i koordynujących prace zespołu badawczego są pokrywane z ryczałtu kosztów pośrednich. Nie jest możliwe równoczesne rozliczanie tego samego stanowiska pracy w ramach kosztów bezpośrednich i pośrednich, nawet z zastosowaniem proporcjonalnego przyporządkowania zadań do obu kategorii kosztów.

<sup>8</sup> Rozdział 6.5 *Wytycznych w zakresie kwalifikowalności wydatków w ramach Europejskiego Funduszu Rozwoju Regionalnego, Europejskiego Funduszu Społecznego oraz Funduszu Spójności na lata 2014-2020.*

#### **Kierownik B+R Kluczowy personel B+R**

Podaj dane:

- $\triangleright$  kierownika B+R.
- $\triangleright$  kluczowego personelu (maksymalnie 3 osób, a w przypadku projektu realizowanego w konsorcjum – maksymalnie 3 osób na każdego Konsorcjanta),

zarówno aktualnie zatrudnionych w ramach umowy o pracę/umowy zlecenie, jak i wybranych do zatrudnienia, tj. w przypadku których zawarto umowy warunkowe o współpracy (promesy zatrudnienia/umowy przedwstępne), takie jak:

- **imię** (maksymalnie 100 znaków),
- **nazwisko** (maksymalnie 100 znaków),
- **wykształcenie** (maksymalnie 500 znaków),
- **tytuł naukowy/stopień naukowy** (jeśli dotyczy) (maksymalnie 200 znaków) podanie danych o tytule naukowym/stopniu naukowym nie jest niezbędne dla oceny projektu,
- **PESEL/ID** ID podawane w przypadku kadry z zagranicy, nieposiadającej PESEL,
- **adres e-mail** tylko dla kierownika B+R,
- **numer telefonu** tylko dla kierownika B+R,
- **doświadczenie zawodowe** (maksymalnie 2 000 znaków), w tym szczególnie doświadczenie w realizacji prac B+R w obszarze, którego dotyczy projekt (w szczególności w okresie 5 lat przed złożeniem wniosku), np. doświadczenie w realizacji projektów obejmujących prace B+R, których efektem były wdrożenia wyników prac B+R do działalności gospodarczej, uzyskane patenty czy prawa ochronne na wzory użytkowe, lub inne zastosowania wyników prac B+R. **Dla kierownika B+R** dodatkowo podaj dla kogo **obecnie** świadczy on pracę (na podstawie umowy o pracę, umów cywilnoprawnych i innych) oraz wskaż:
	- **tytuł projektu** (maksymalnie 350 znaków),
	- **budżet (PLN)** podaj całkowity budżet projektu,
	- **źródło finansowania** (maksymalnie 200 znaków) podaj, z jakiego źródła sfinansowany został projekt np. PO IR, PO IiŚ, środki krajowe, środki własne etc.,
	- **okres realizacji** podaj w latach okres realizacji projektu,
	- **projekt realizowany w ramach konsorcjum** wybierz z listy rozwijanej TAK lub NIE,
	- **rola w projekcie** podaj rolę w projekcie np. kierownik projektu, kierownik badań, laborant etc. (maksymalnie 500 znaków),
	- **główne efekty projektu** podaj krótką informację o rezultatach projektu (maksymalnie 500 znaków),

Co najmniej jedna osoba z kluczowego personelu badawczego powinna mieć doświadczenie w realizacji projektów obejmujących prace B+R, których efektem były wdrożenia wyników prac B+R do działalności gospodarczej. **!**

- **najważniejsze publikacje naukowe związane z tematem projektu** (jeśli dotyczy), (maksymalnie 500 znaków na każdą publikację), podaj również informacje bibliograficzne (do 5 pozycji z ostatnich 10 lat)**. Pole nie jest obowiązkowe**.  $\begin{array}{c} n \\ 5 \end{array}$
- **rola w projekcie** (maksymalnie 500 znaków) podaj, w których etapach dana osoba będzie zaangażowana w prace badawcze. **o**

#### Wynagrodzenie kierownika B+R pokrywane jest w całości z ryczałtu kosztów pośrednich. **!**

 **wymiar zaangażowania w projekcie** (maksymalnie 200 znaków) – podaj w etatach np. 0,25 etatu przez cały okres realizacji projektu.

Łączny wymiar zaangażowania w projekcie nie może przekraczać 276 godz./mc (jeżeli dana osoba jest zaangażowana jednocześnie w realizację innych projektów, ograniczenie dotyczy wszystkich projektów).

- **informacje, czy jest pracownikiem Wnioskodawcy/Członka konsorcjum,** zatrudnionym na podstawie kodeksu pracy,
- **nazwę Członka konsorcjum**, którego pracownikiem jest odpowiednio kierownik B+R/członek kluczowego personelu – tylko dla projektu realizowanego w konsorcjum.
- Gdy któryś ze wskazanych członków zespołu badawczego (kierownik B+R lub członek kluczowego personelu B+R) nie jest pracownikiem Wnioskodawcy (jeśli dotyczy – Konsorcjanta), zatrudnionym w ramach umowy o pracę, **złóż w generatorze oświadczenie** dotyczące zawarcia umowy warunkowej o współpracy (promesy zatrudnienia/ umowy przedwstępnej). Wnioskodawca/Konsorcjanci mają obowiązek posiadania umów warunkowych o współpracy (promes zatrudnienia/umów przedwstępnych) z członkami kluczowego zespołu badawczego (nie dotyczy pracowników Wnioskodawcy/Konsorcjanta).
- **nazwę Członka konsorcjum**, który zawarł umowę warunkową o współpracy tylko w przypadku projektu realizowanego w konsorcjum,
- **obecne zaangażowanie osoby w innych projektach** (nie tylko projektach finansowanych w ramach funduszy unijnych) – wskaż: tytuły projektów, instytucje realizujące projekty, jaką rolę dana osoba pełni w innych projektach, jaki jest wymiar zaangażowania (odpowiednik części ułamkowej etatu) oraz jaki jest okres zaangażowania w realizację innych projektów (podaj daty dzienne).

#### **Pozostały personel B+R (jeśli dotyczy)** (maksymalnie 3 000 znaków)

Podaj dane ewentualnych pozostałych znanych już członków zespołu (zarówno aktualnie zatrudnionych w ramach umowy o pracę/umowy zlecenie, jak i wybranych do zatrudnienia, tj. w przypadku których zawarto umowy warunkowe o współpracy (promesy zatrudnienia/ umowy przedwstępne), takie jak: imię, nazwisko, wykształcenie, doświadczenie zawodowe, w tym szczególnie doświadczenie w realizacji prac B+R, ich wdrażaniu lub zarządzaniu projektami. W odniesieniu do każdej osoby określ jej rolę i wymiar zaangażowania w projekcie (w etatach np. 0,25 etatu przez cały okres realizacji projektu).

#### **Kadra B+R planowana do zaangażowania (jeśli dotyczy)** (maksymalnie 3 000 znaków)

Określ wymagania wobec osób, których dopiero będziesz poszukiwać w celu zatrudnienia (jako Wnioskodawca lub, jeśli dotyczy, Konsorcjant) jako niezbędne, by uzupełnić obecnie posiadany zespół. Podaj m.in.: minimalny wymagany zakres wiedzy i doświadczenia, a także ich rolę i wymiar zaangażowania w projekcie. Dodatkowo opisz sposób pozyskania nowych pracowników i odnieś się do dostępności tego rodzaju pracowników na rynku pracy w najbliższej perspektywie (zgodnie z okresem realizacji projektu).

#### **3. Kadra zarządzająca projektem**

Kadra zaangażowana w zarządzanie projektem powinna posiadać odpowiednie kompetencje oraz powinna zapewnić sprawną, efektywną, terminową i ukierunkowaną na osiągnięcie zakładanych rezultatów realizację projektu.

Działania i decyzje podejmowane przez kadrę zarządzającą projektem mają kluczowe znaczenie dla optymalnego wykorzystania wyników prac B+R i w konsekwencji uzyskania przez przedsiębiorcę jak największych korzyści i budowania przewag konkurencyjnych w stosunku do innych przedsiębiorstw.

**KONFLIKT INTERESÓW. Kierownik zarządzający projektem oraz osoby wykonujące w zastępstwie jego obowiązki nie mogą być jednocześnie wykonawcami jakichkolwiek prac po stronie podwykonawcy**, w tym nie mogą pozostawać w stosunku służbowym lub innej formie współpracy z podwykonawcą (dotyczy stosunku pracy, stosunków cywilnoprawnych lub innych form współpracy). **Pozostały personel do zarządzania projektem** nie może jednocześnie wykonywać tych samych prac w projekcie po stronie Wnioskodawcy oraz podwykonawcy.

**KOSZTY POŚREDNIE.** Koszty dotyczące funkcji zarządczych, nadzorczych i koordynujących w ramach projektu są pokrywane z ryczałtu kosztów pośrednich.

**Kierownik zarządzający projektem Kluczowy personel do zarządzania projektem**

Podaj dane:

**!**

- $\triangleright$  kierownika zarządzającego projektem,
- $\triangleright$  kluczowego personelu do zarządzania projektem (dane maksymalnie 4 osób, w tym zaangażowanych w realizację prac przedwdrożeniowych),

zarówno osób aktualnie zatrudnionych w ramach umowy o pracę/umowy zlecenie, jak i wybranych do zatrudnienia, tj. w przypadku których zawarto umowy warunkowe o współpracy (promesy zatrudnienia/ umowy przedwstępne), takie jak:

- **imię** (maksymalnie 100 znaków),
- **nazwisko** (maksymalnie 100 znaków),
- **•** PESEL/ID ID podawane w przypadku kadry z zagranicy, nieposiadającej nr PESEL;
- **adres e-mail**  tylko dla kierownika zarządzającego projektem,
- **wykształcenie** (maksymalnie 500 znaków),
- **doświadczenie zawodowe** (maksymalnie 2 000 znaków), w tym szczególnie doświadczenie w zarządzaniu projektami B+R lub wdrażaniu wyników prac B+R (w okresie 5 lat przed złożeniem wniosku). Dla **kierownika zarządzającego** projektem dodatkowo podaj dla kogo **obecnie** świadczy on pracę (na podstawie umowy o pracę, umów cywilnoprawnych i innych) oraz wskaż:
	- **tytuł projektu** (maksymalnie 350 znaków),
	- **budżet (PLN)**  podaj całkowity budżet projektu,
	- **źródło finansowania** (maksymalnie 200 znaków) podaj, z jakiego źródła sfinansowany został projekt np. PO IR, PO IiŚ, środki krajowe, środki własne etc.,
	- **okres realizacji**  podaj w latach okres realizacji projektu,
	- **projekt realizowany w ramach konsorcjum** wybierz z listy rozwijanej TAK lub NIE,
	- **rola w projekcie** podaj rolę w projekcie np. kierownik zarządzający, pracownik administracji, główny specjalista etc. (maksymalnie 500 znaków),
- **główne efekty projektu** podaj krótką informację o rezultatach projektu (maksymalnie 500 znaków).
- **rola w projekcie** (maksymalnie 500 znaków) nie dotyczy kierownika zarządzającego projektem.
- **wymiar zaangażowania w projekcie** (maksymalnie 200 znaków) podaj w etatach, np. 0,25 etatu przez cały okres realizacji projektu.
- **informacje, czy jest pracownikiem Wnioskodawcy/Członka konsorcjum** (zatrudnionym na podstawie kodeksu pracy).
- **nazwa Członka konsorcjum**, którego pracownikiem jest odpowiednio kierownik zarządzający projektem/członek kluczowego personelu – tylko dla projektu realizowanego w konsorcjum,
- Gdy któryś z członków kadry zarządzającej projektem (kierownik zarządzający lub członek kluczowego personelu zarządzającego projektem) nie jest pracownikiem Wnioskodawcy (jeśli dotyczy – Konsorcjanta), zatrudnionym w ramach umowy o pracę, złóż **oświadczenie w generatorze**, **dotyczące zawarcia umowy warunkowej o współpracy** (promesy zatrudnienia/ umowy przedwstępnej).

Wnioskodawca/Konsorcjanci mają obowiązek posiadania umów warunkowych o współpracy (promes zatrudnienia/ umów przedwstępnych) z członkami kluczowego personelu zarządzającego (nie dotyczy pracowników Wnioskodawcy /Konsorcjantów).

- **nazwa Członka konsorcjum**, który zawarł umowę warunkową o współpracy w przypadku projektu realizowanego w konsorcjum,
- **obecne zaangażowanie osoby w innych projektach** (nie tylko projektach finansowanych w ramach funduszy unijnych) – wskaż tytuły projektów, instytucje realizujące projekty, jaką rolę dana osoba pełni w innych projektach, jaki jest wymiar zaangażowania (odpowiednik części ułamkowej etatu) oraz jaki jest okres zaangażowania w realizację innych projektów (podaj daty dzienne).

#### **Opis sposobu zarządzania projektem** (maksymalnie 3 000 znaków)

Uzasadnij, że przyjęty przez Ciebie sposób zarządzania projektem jest optymalny i pozwala na podejmowanie kluczowych decyzji w sposób efektywny oraz zapewnia właściwy monitoring i nadzór nad postępami w realizacji Twojego projektu.

### **4. Zasoby techniczne oraz wartości niematerialne i prawne (WNiP) niezbędne do zrealizowania projektu**

W kolejnych polach wskaż konkretne zasoby techniczne (aparatura naukowo – badawcza, pomieszczenia, przyrządy, maszyny) oraz wartości niematerialne i prawne (licencje, technologie, know-how, prawa własności intelektualnej) wykorzystywane w trakcie realizacji projektu.

#### **Dostęp do aparatury/infrastruktury niezbędnej do realizacji projektu**

W polu *Zasób* (limit znaków: 500) wskaż jego nazwę oraz liczbę sztuk, a w przypadku drobnego wyposażenia, odnieś się do całych zestawów.

W polu *Przeznaczenie* (limit znaków: 500) wskaż, do których prac badawczych dany zasób będzie wykorzystywany oraz wskaż jego podstawowe parametry techniczne.

W polu *Nr etapu* z listy rozwijanej wybierz numer/numery etapów, w których dany zasób będzie wykorzystywany.

#### **Zasoby techniczne pozostające w dyspozycji Wnioskodawcy**

Wskaż zasoby techniczne, którymi dysponujesz (jako Wnioskodawca indywidualny lub – jeśli dotyczy - Konsorcjanci) na etapie aplikowania o dofinansowanie.

#### **Zasoby techniczne planowane do nabycia**

Wskaż zasoby techniczne, których pozyskanie zaplanowałeś w ramach realizacji projektu z opisem, do których prac badawczych dany zasób będzie wykorzystywany oraz jego podstawowymi parametrami.

#### **WNiP niezbędne do zrealizowania projektu**

#### **WNiP pozostające w dyspozycji Wnioskodawcy**

Wskaż wartości niematerialne i prawne (WNiP: licencje, technologie, know-how, prawa własności intelektualnej), którymi dysponujesz (jako Wnioskodawca indywidualny lub – jeśli dotyczy Konsorcjanci) na etapie aplikowania o dofinansowanie.

#### **WNiP planowane do nabycia**

Wskaż wartości niematerialne i prawne, których pozyskanie zaplanowałeś w ramach realizacji projektu.

Wskaż również te WNiP, które koniecznie powinny zostać pozyskane przed wdrożeniem rezultatu projektu.

#### **5. Podwykonawcy**

1

**!**

Wskaż (w przypadku projektu realizowanego w konsorcjum – osobno dla każdego Konsorcjanta):

- czy planujesz zaangażowanie podwykonawcy/ podwykonawców,
- czy wybrałeś już podwykonawcę/podwykonawców (tj. podmioty zewnętrzne, w tym także osoby, wykonujące usługi w ramach umowy o dzieło),
- czy realizowane przez podwykonawcę prace są kluczowe dla projektu,
- czy została zawarta umowa warunkowa z podwykonawcą (jeśli dotyczy).

W przypadku, gdy prace B+R powierzone podwykonawcy mają kluczowy charakter, wybór podwykonawcy musi być zakończony przed złożeniem wniosku, przynajmniej w zakresie etapu kończącego się pierwszym kamieniem milowym. W takim przypadku złóż **oświadczenie w generatorze** (zaznacz właściwe pole) dotyczące zawarcia umowy warunkowej o współpracy.

#### **Nazwa podwykonawcy** (maksymalnie 500 znaków)

Jeśli dokonałeś już wyboru konkretnych podwykonawców (zgodnie z zasadami dopuszczalnymi w konkursie), podaj ich nazwy. Jeśli nie wybrałeś jeszcze podwykonawcy, wpisz: "Podwykonawca nie został jeszcze wybrany".

**ZASADA KONKURENCYJNOŚCI. Umowy z podwykonawcami** powinny zostać zawarte po przeprowadzeniu postępowania o udzielenie zamówienia w trybie określonym w podrozdziale 6.5. Wytycznych<sup>9</sup> (tj. w trybie zasady konkurencyjności lub rozeznania rynku, w zależności od wartości zamówienia), także w sytuacji, gdy podałeś nazwę podwykonawcy

<sup>9</sup> *Wytyczne w zakresie kwalifikowalności wydatków w ramach Europejskiego Funduszu Rozwoju Regionalnego, Europejskiego Funduszu Społecznego oraz Funduszu Spójności na lata 2014-2020.*

już na etapie składania wniosku.

**KONFLIKT INTERESÓW.** Kierownik B+R, kierownik zarządzający oraz osoby wykonujące w zastępstwie ich obowiązki nie mogą być jednocześnie wykonawcami jakichkolwiek prac po stronie podwykonawcy. Pozostała kadra nie może jednocześnie wykonywać tych samych prac w projekcie po stronie Wnioskodawcy oraz podwykonawcy.

**Zakres prac** (maksymalnie 2 000 znaków)

W przypadku korzystania z usług podwykonawców wskaż zakres prac, który zostanie im powierzony.

#### **Nr etapu**

Określ, w którym etapie (bądź etapach) dany podwykonawca będzie zaangażowany. Wybierz z listy rozwijanej numer/numery etapów.

**Zasoby kadrowe podwykonawcy** (maksymalnie 4 000 znaków)

Jeśli podwykonawca został już wybrany, podaj dane znanych już członków zespołu, takie jak: imię, nazwisko, wykształcenie, doświadczenie zawodowe (w tym szczególnie doświadczenie adekwatne do zakresu i rodzaju prac B+R przewidzianych w projekcie), najważniejsze publikacje naukowe związane z tematem projektu (jeśli dotyczy). Możesz wskazać maksymalnie 3 osoby.

Jeśli podwykonawca nie został wybrany na etapie aplikowania o dofinansowanie, określ warunki minimalne wobec kadry potencjalnego podwykonawcy.

**Zasoby podwykonawcy (aparatura/infrastruktura/WNiP) niezbędne do realizacji powierzonych prac B+R w projekcie**

Jeśli podwykonawca został już wybrany, opisz posiadane przez niego zasoby wykorzystywane do realizacji projektu.

Jeśli podwykonawca nie został wybrany na etapie aplikowania o dofinansowanie, określ warunki minimalne (jakościowe i ilościowe) wobec zasobów technicznych potencjalnych podwykonawców.

W kolejnych polach wskaż konkretne zasoby techniczne oraz wartości niematerialne i prawne podwykonawców planowane do wykorzystania w trakcie realizacji projektu.

W polu *Zasób* (limit znaków: 500) wskaż nazwę oraz liczbę sztuk, a w przypadku drobnego wyposażenia, odnoś się do całych zestawów.

W polu *Przeznaczenie* (limit znaków: 500) wskaż, do których prac etapu dany zasób będzie wykorzystywany.

W polu *Nr etapu* wybierz z listy rozwijanej numer/numery etapów, w których dany zasób będzie wykorzystywany.

#### **6. Finansowanie wkładu własnego** (dotyczy wyłącznie przedsiębiorcy)

Wskaż źródła finansowania wkładu własnego przez Wnioskodawcę (jeśli dotyczy – Konsorcjantów), którymi mogą być np.:

- środki własne (np. zysk/dokapitalizowanie),
- środki zewnętrzne:
	- pożyczka,
	- kredyt,
	- inne określ, jakie to będą środki.

Podaj wartość środków w PLN dla poszczególnych rodzajów źródeł.

**NCBR ma prawo żądać przedłożenia do wglądu kopii dokumentów albo oryginałów dokumentów uprawdopodabniających wniesienie wkładu własnego.**

#### **7. Sytuacja finansowa Wnioskodawcy**

#### **Sytuacja finansowa Wnioskodawcy/Lidera konsorcjum**

Uzupełnij podstawowe wskaźniki dotyczące sytuacji finansowej przedsiębiorcy (Wnioskodawcy/Lidera konsorcjum) osiągnięte w ciągu 2 lat poprzedzających rok złożenia wniosku.

#### **Sytuacja finansowa Członka konsorcjum (jeśli dotyczy)**

#### **Dotyczy wyłącznie przedsiębiorcy.**

**.** 

Uzupełnij podstawowe wskaźniki dotyczące sytuacji finansowej osiągnięte w ciągu 2 lat poprzedzających rok złożenia wniosku.

# <span id="page-36-0"></span>**VI. CZĘŚĆ FINANSOWA (BUDŻET PROJEKTU)**

#### **1. Koszty realizacji projektu Wnioskodawcy/Lidera konsorcjum**

Przed wypełnieniem tej części wniosku koniecznie zapoznaj się z:

- 1. *Wytycznymi w zakresie kwalifikowalności wydatków w ramach Europejskiego Funduszu Rozwoju Regionalnego, Europejskiego Funduszu Społecznego oraz Funduszu Spójności na lata 2014-2020* oraz
- 2. *Przewodnikiem kwalifikowalności kosztów w ramach Programu Operacyjnego Inteligentny Rozwój* (dalej: *Przewodnik*)*.*

Wykaż koszty kwalifikowalne, tj. niezbędne do prawidłowej realizacji projektu oraz zgodne z zasadami określonymi w *Przewodniku i ww. Wytycznych,* jakie Wnioskodawca (a w przypadku projektu realizowanego w konsorcjum – Lider konsorcjum i Konsorcjanci) zamierza ponieść w trakcie realizacji projektu, przyporządkowując je do odpowiedniej kategorii kosztów.

W przypadku projektu realizowanego w konsorcjum naukowo-przemysłowym (z udziałem jednostki naukowej) udział kosztów kwalifikowalnych przedsiębiorstwa/przedsiębiorstw w całkowitych kosztach kwalifikowalnych projektu musi wynosić **minimum 50%**.

Ze względu na odmienny poziom dofinansowania przedstaw odrębnie koszty dla badań przemysłowych, prac rozwojowych, prac przedwdrożeniowych (kosztów finansowanych w ramach pomocy *de minimis*) oraz prac przedwdrożeniowych (kosztów finansowanych w ramach pomocy na usługi doradcze dla MŚP).

Wysokość kosztów kwalifikowalnych przeznaczonych na realizację prac przedwdrożeniowych nie może przekroczyć 20% całkowitych kosztów kwalifikowalnych projektu.

Dla każdej pozycji (cześć VI wniosku: **1. Wynagrodzenia (W)**, **2. Podwykonawstwo (E), 3. Pozostałe koszty bezpośrednie (Op)**) określ<sup>10</sup>:

<sup>&</sup>lt;sup>10</sup> Przy każdej pozycji budżetowej wpisz pełne wymagane informacje dot. uzasadnienia i metody oszacowania. Przykładowo nie wystarczy, że wpiszesz "jak wyżej".

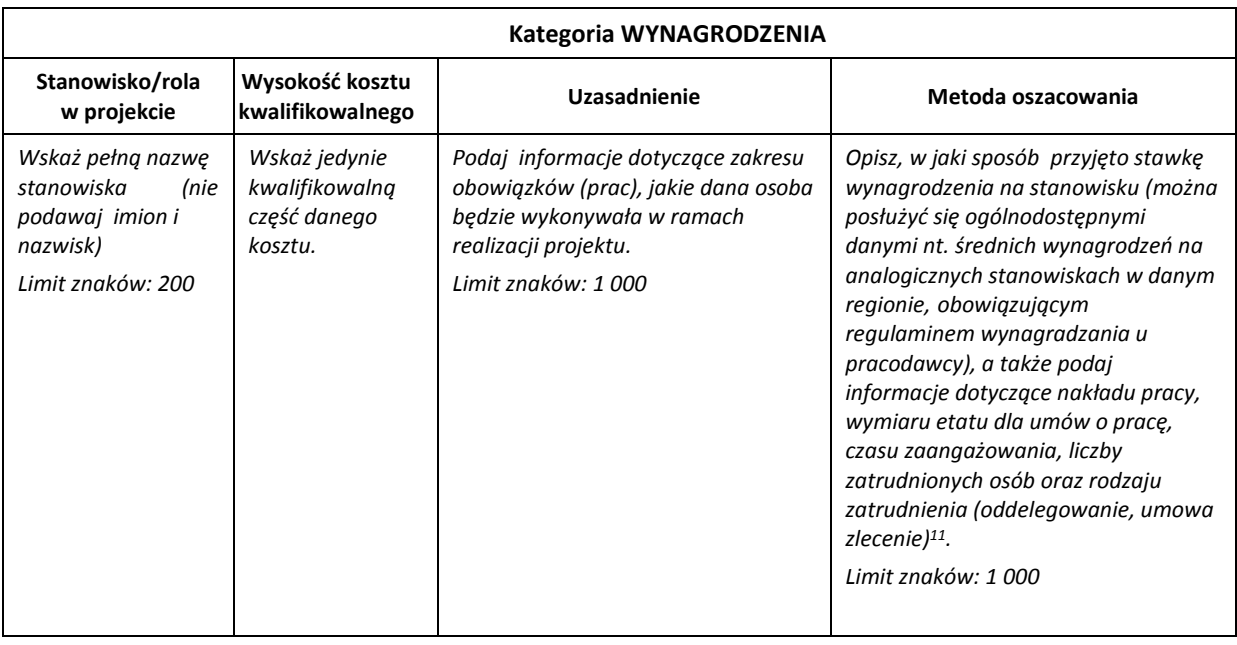

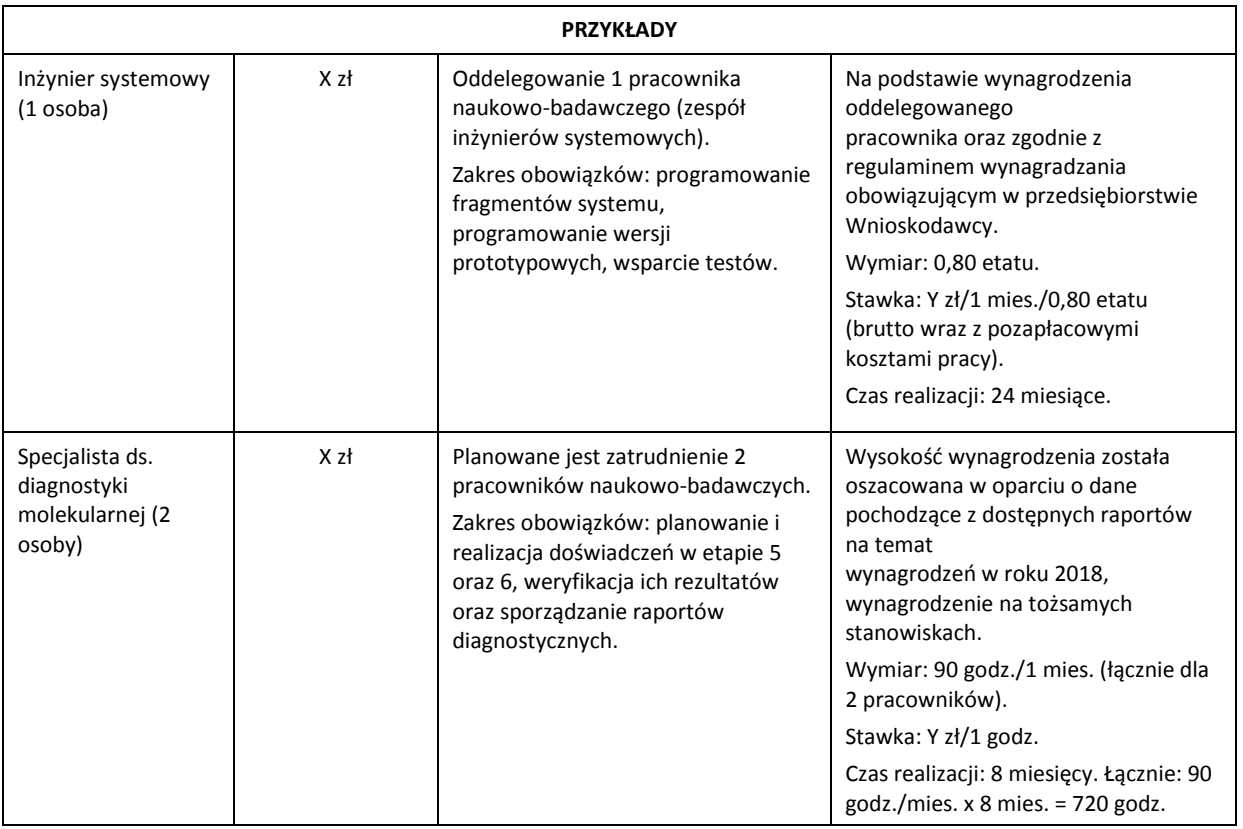

1

<sup>11</sup> Dla przykładu, poniższy opis **nie jest wystarczający**: Nazwa kosztu: Kluczowy personel B+R. Uzasadnienie: Personel niezbędny do realizacji projektu. Metoda oszacowania: Stawki rynkowe.

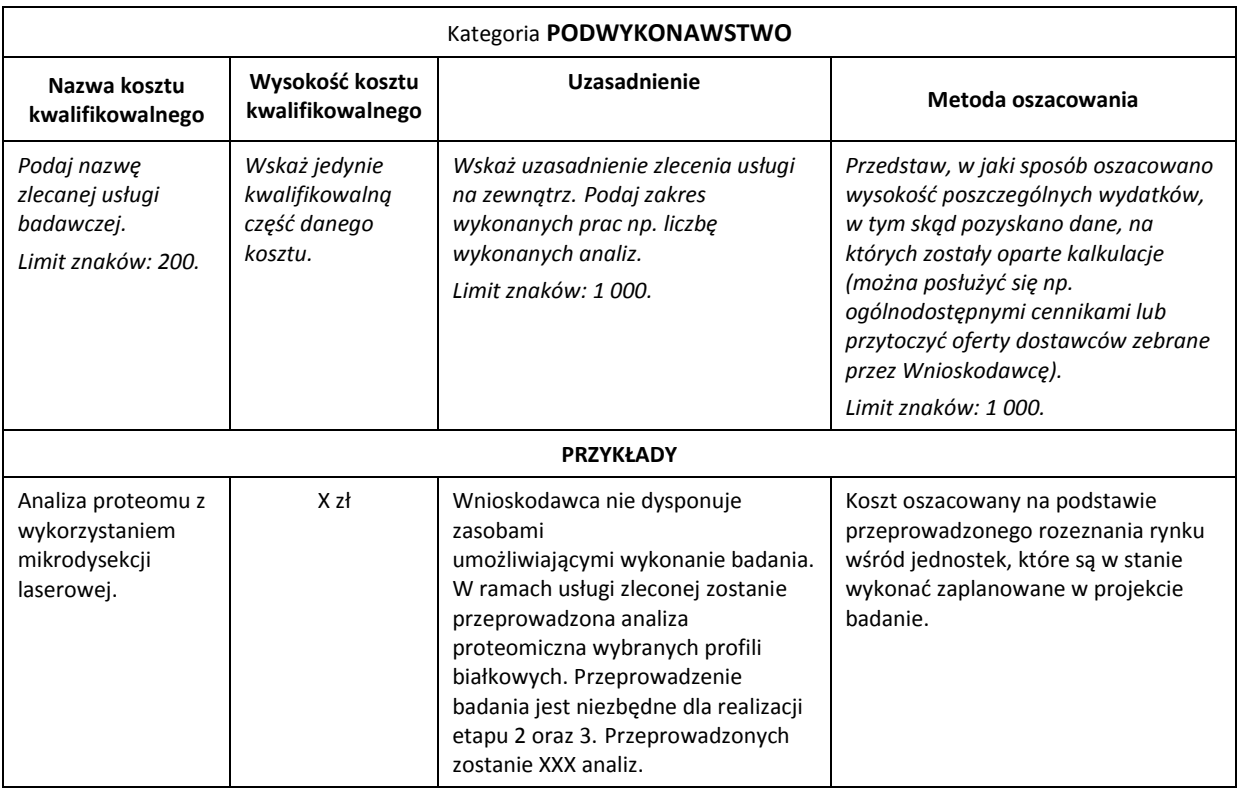

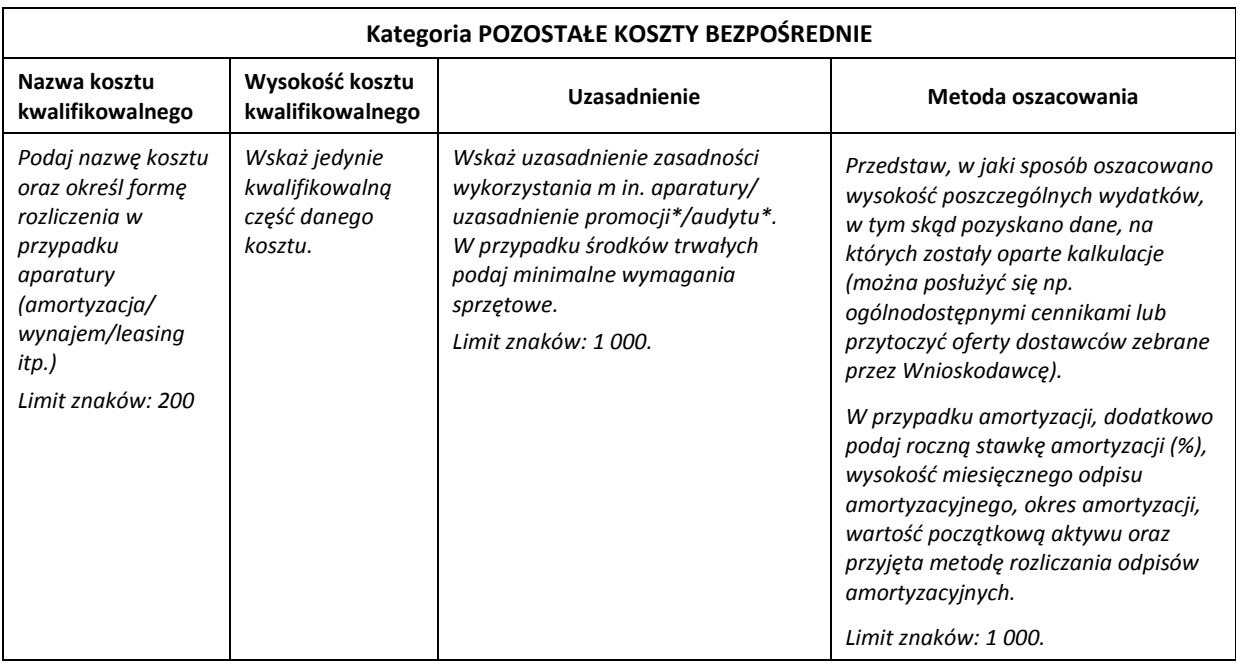

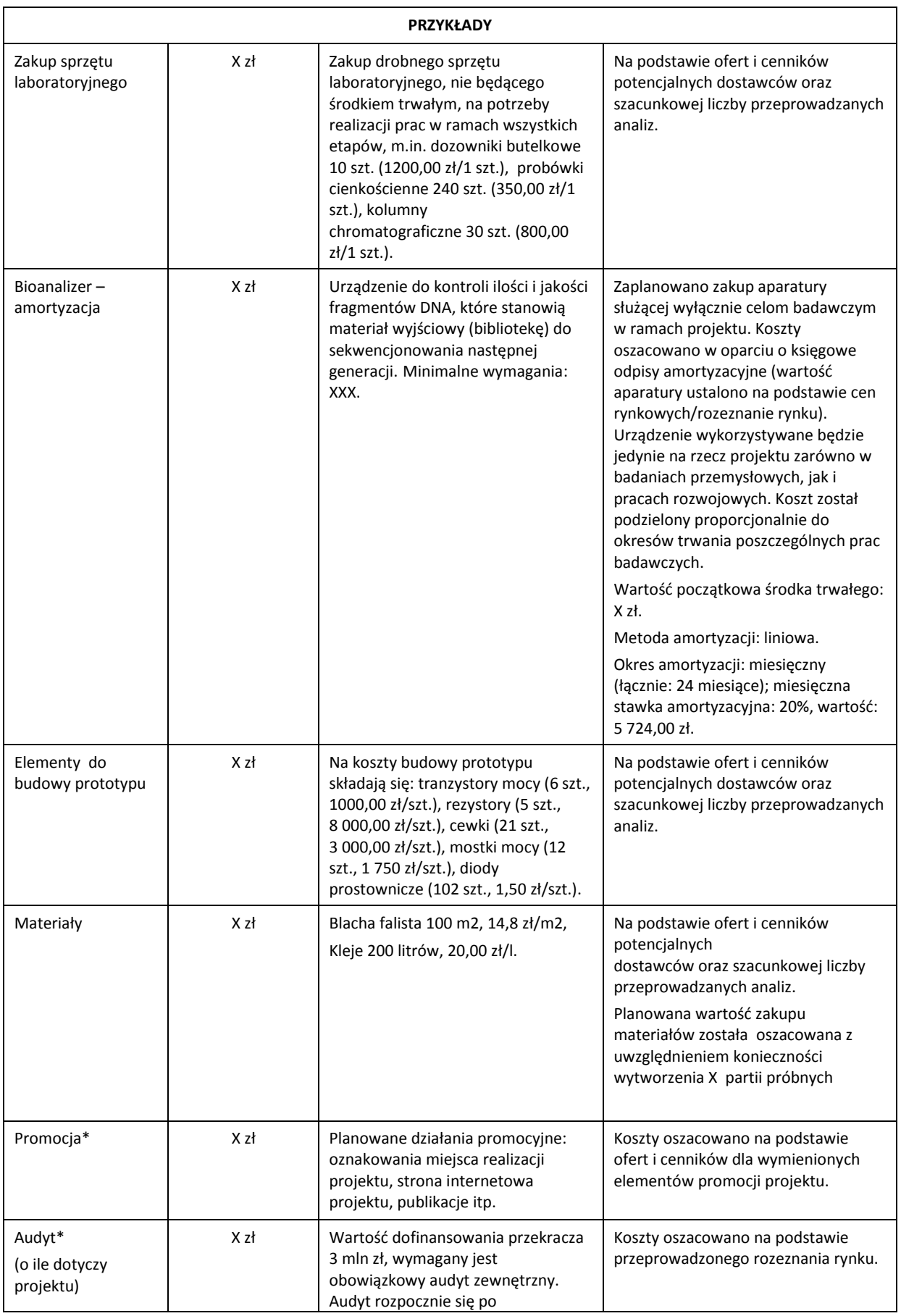

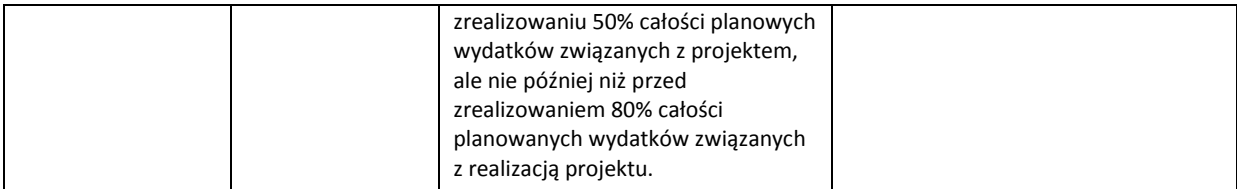

\*Brak tych pozycji w budżecie nie zwalnia z obowiązku przeprowadzenia audytu (jeśli dotyczy) oraz zrealizowania działań promocyjnych.

**Koszty pośrednie** (część VI wniosku pkt 4) rozliczane są na zasadzie ryczałtu zgodnie z *Przewodnikiem*, w związku z czym nie ma konieczności uszczegóławiania, jakie wydatki są przewidywane w tej kategorii. Przyjmuje się ujednoliconą stawkę ryczałtu dla całego projektu, tj. taki sam procent kosztów pośrednich dla badań przemysłowych i prac rozwojowych oraz prac przedwdrożeniowych finansowanych w ramach pomocy *de minimis*<sup>12</sup> . Pamiętaj, że nie możesz wykazywać kosztów spełniających definicję kosztów pośrednich jako kosztów bezpośrednich projektu (np. kosztów administracyjnych, kosztów dotyczących wynagrodzeń pracowników pełniących funkcje zarządcze, nadzorcze i koordynujące).

Przyjęte w kosztach realizacji projektu stawki i ceny powinny odpowiadać kwotom **powszechnie stosowanym na rynku.** 

W ramach budżetu projektu obowiązują następujące **ograniczenia** co do wartości kategorii kosztów:

- kategoria **"Podwykonawstwo" dla badań przemysłowych i prac rozwojowych (E) do 70%** kosztów kwalifikowalnych badań przemysłowych i prac rozwojowych ponoszonych w projekcie – w przypadku projektu realizowanego samodzielnie przez przedsiębiorstwo, **do 50%** kosztów kwalifikowalnych badań przemysłowych i prac rozwojowych ponoszonych w projekcie przez dane przedsiębiorstwo – w przypadku projektu realizowanego przez konsorcjum oraz **do 10%** kosztów kwalifikowalnych badań przemysłowych i prac rozwojowych ponoszonych w projekcie przez jednostkę naukową,
- kategoria **"Podwykonawstwo" dla prac przedwdrożeniowych** finansowanych w ramach pomocy *de minimis* **(E)** – **do 70%** kosztów całkowitych kosztów kwalifikowalnych prac przedwdrożeniowych finansowanych w ramach pomocy *de minimis* ponoszonych przez danego przedsiębiorcę,
- kategoria "Pozostałe koszty bezpośrednie" (Op) koszty promocji projektu do 1% całkowitych kosztów kwalifikowalnych całego projektu,
- kategoria "Pozostałe koszty bezpośrednie" (Op) **koszty budynków i gruntów do 10%** całkowitych kosztów kwalifikowalnych całego projektu,
- kategoria "Koszty pośrednie" (O) 25% sumy kategorii "Wynagrodzenia" (W) i "Pozostałe koszty bezpośrednie" (Op) (w przypadku kosztów pośrednich dla prac przedwdrożeniowych finansowanych w ramach pomocy *de minimis* weź pod uwagę, że koszty pośrednie nie mogą stanowić więcej niż 15% całkowitych kosztów kwalifikowalnych prac przedwdrożeniowych finansowanych w ramach pomocy *de minimis*).

**<sup>.</sup>** <sup>12</sup> W szczególnych przypadkach dla prac przedwdrożeniowych finansowanych w ramach pomocy *de minimis*, po uwzględnieniu warunku, że koszty pośrednie nie mogą stanowić więcej niż 15% całkowitych kosztów kwalifikowalnych prac przedwdrożeniowych finansowanych w ramach pomocy *de minimis,* stawka ryczałtu dla kosztów pośrednich może wynieść mniej niż 25%.

#### **2. Koszty realizacji projektu – Konsorcjant**

W przypadku realizacji projektu w konsorcjum, część dotyczącą kosztów realizacji projektu powiel osobno dla każdego Konsorcjanta. Pola wypełnij analogicznie, jak w przypadku Lidera konsorcjum.

#### **Na podstawie:**

- sumy kosztów kwalifikowalnych,
- informacji na temat statusu Wnioskodawcy/Konsorcjanta (pola *Status przedsiębiorcy* oraz *Podmiot jest jednostką naukową (organizacją prowadzącą badania i upowszechniającą wiedzę*)),
- informacji nt. wnioskowania o pomoc publiczną oraz o pomoc *de minimis* (pola w pkt II.2 wniosku),
- informacji nt. szerokiego rozpowszechniania wyników projektu lub realizacji projektu w ramach tzw. "skutecznej współpracy" (pole *Pomoc publiczna* i *pomoc de minimis*),

**system informatyczny IP automatycznie wylicza wysokość dofinansowania** dla badań przemysłowych, prac rozwojowych, prac przedwdrożeniowych finansowanych w ramach pomocy *de minimis* oraz prac przedwdrożeniowych finansowanych w ramach pomocy na usługi doradcze dla MŚP dla Wnioskodawcy (jeśli dotyczy – każdego z Konsorcjantów), zgodnie z tabelami *Koszty realizacji projektu Wnioskodawcy/Lidera konsorcjum, Koszty realizacji projektu – Konsorcjant* oraz całego projektu, zgodnie z tabelą przedstawioną w polu *Budżet projektu – podsumowanie.*

## <span id="page-41-0"></span>**VII. WSKAŹNIKI**

Wypełniając tabele dotyczące wskaźników projektu miej na uwadze, że poziom ich osiągnięcia podlega weryfikacji w trakcie kontroli realizacji projektu i warunkuje wypłatę dofinansowania. Dlatego wykaż **wartości realne do osiągnięcia**.

W przypadku projektu realizowanego w konsorcjum wartości docelowe wskaźników określ dla każdego Konsorcjanta indywidualnie (tabela jest powielana). Wskaźniki zbiorcze dla całego konsorcjum generowane są automatycznie w tabeli *Ogółem dla projektu.*

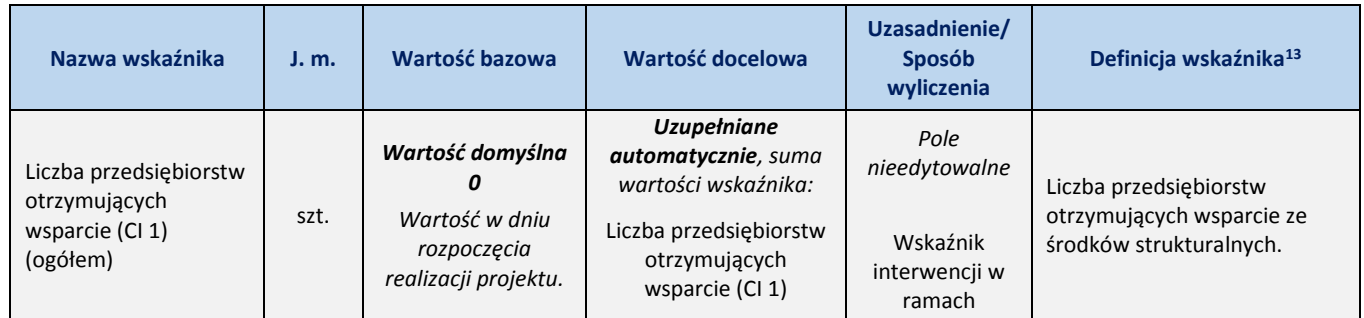

### **1. Wskaźniki produktu**

1

<sup>13</sup> Źródło: opracowanie własne na podstawie: *Wspólna Lista Wskaźników Kluczowych 2014-2020-katalog definicji dla Celów Tematycznych finansowanych z Europejskiego Funduszu Rozwoju Regionalnego, Funduszu Spójności oraz dla pomocy technicznej* oraz KE: *The Programming Period 2014-2020 – Guidance document on monitoring and evaluation – European Regional Development Fund and Cohesion Fund – Concepts and Recommendations.*

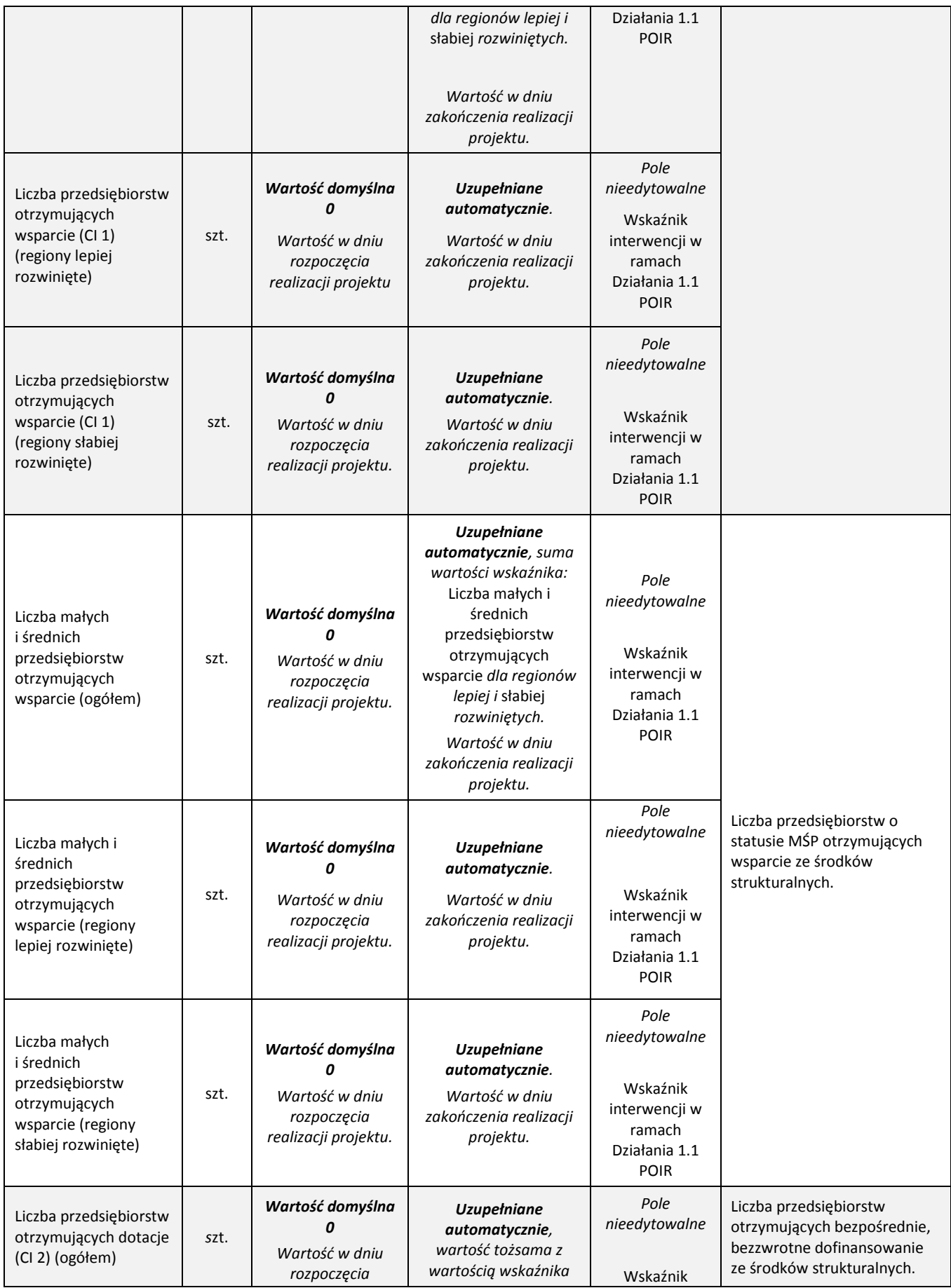

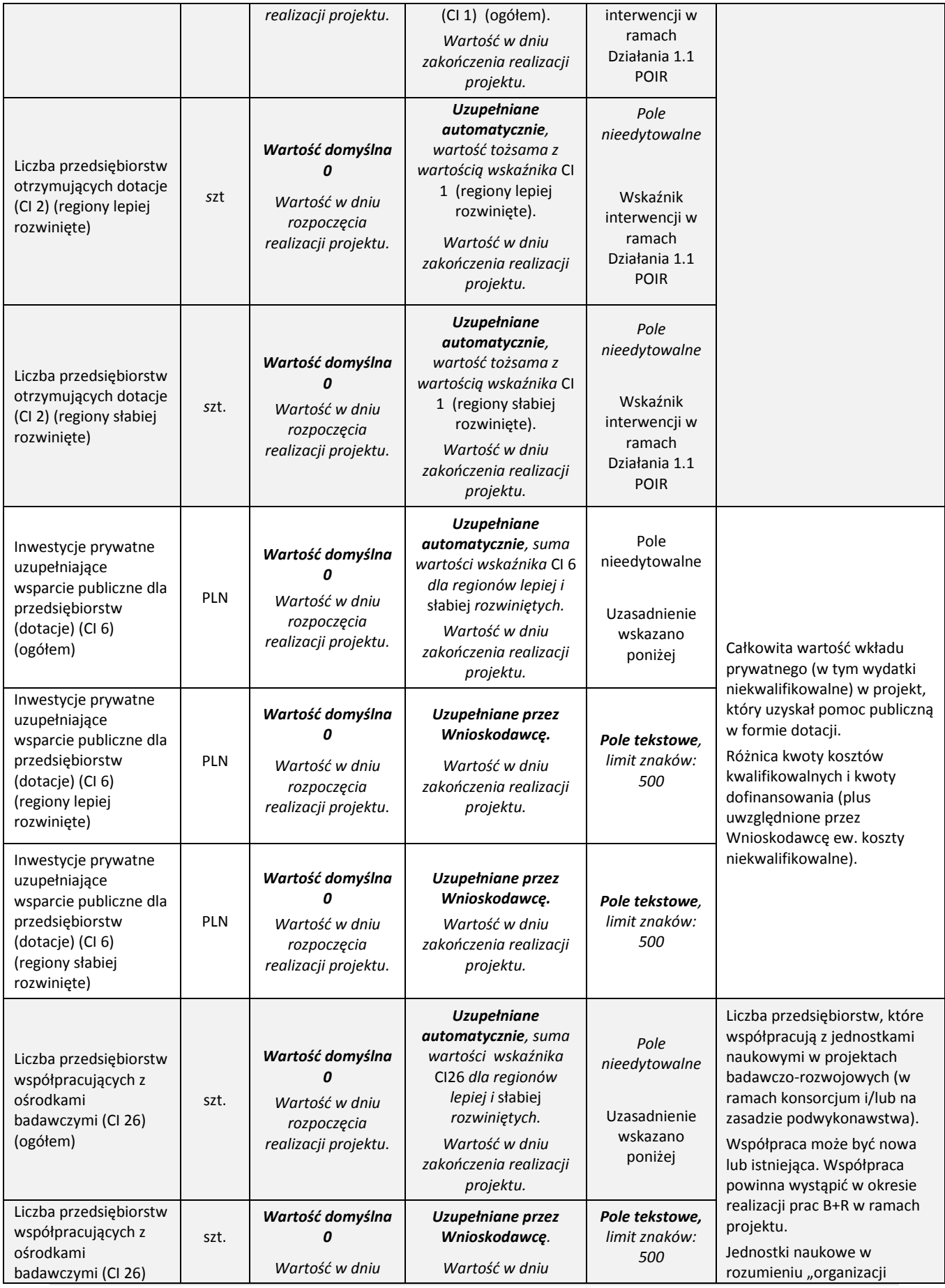

44 | S t r o n a

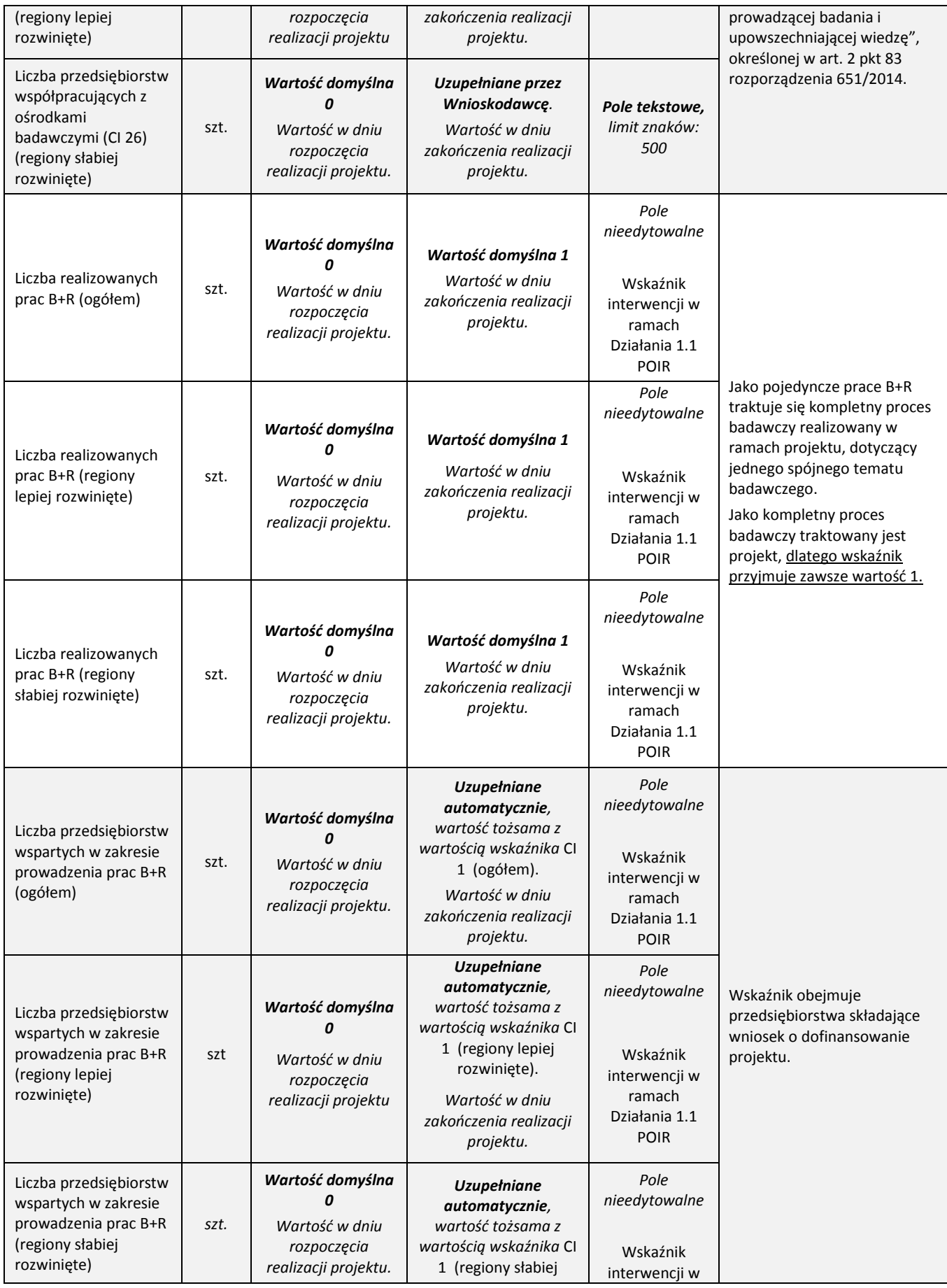

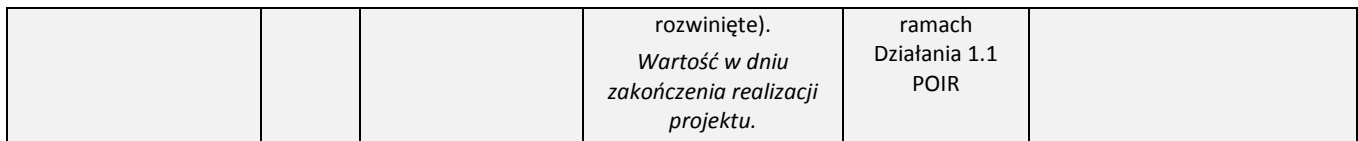

## **2. Wskaźniki rezultatu bezpośredniego**

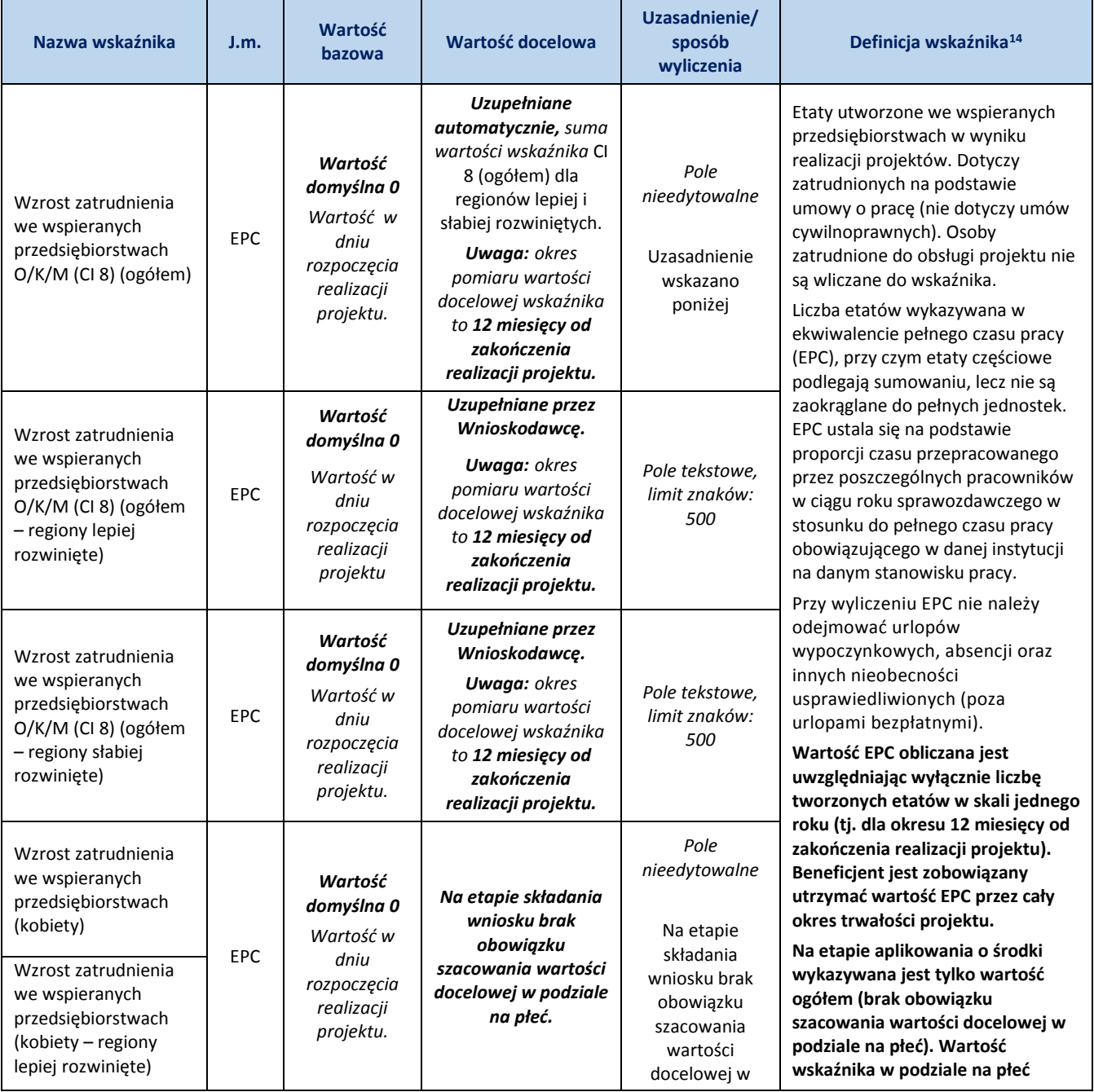

 $\overline{a}$ 

| Wzrost zatrudnienia<br>we wspieranych<br>przedsiębiorstwach<br>(kobiety - regiony<br>słabiej rozwinięte)<br>Wzrost zatrudnienia<br>we wspieranych<br>przedsiębiorstwach<br>(mężczyźni) |      |                                                                                      |                                                                                                    | podziale na płeć.<br>Wartość<br>wskaźnika w<br>podziale na płeć<br>będzie<br>monitorowana<br>po zawarciu<br>umowy do końca<br>okresu trwałości. | będzie monitorowana po zawarciu<br>umowy do końca okresu trwałości<br>projektu <sup>15</sup> .<br>Przy wyliczaniu wskaźnika można<br>skorzystać z Kalkulatora EPC<br>zamieszczonego w Dokumentach<br>pomocniczych na stronie<br>internetowej IP.                                                                                                    |  |
|----------------------------------------------------------------------------------------------------|------|--------------------------------------------------------------------------------------|----------------------------------------------------------------------------------------------------|----------------------------------------------------------------------------------------------------|----------------------------------------------------------------------------------------------------|--|
| Wzrost zatrudnienia<br>we wspieranych<br>przedsiębiorstwach<br>(mężczyźni – regiony<br>lepiej rozwinięte)                                                                              |      |                                                                                      |                                                                                                    |                                                                                                    |                                                                                                    |  |
| Wzrost zatrudnienia<br>we wspieranych<br>przedsiębiorstwach<br>(mężczyźni – regiony<br>słabiej rozwinięte)                                                                             |      |                                                                                      |                                                                                                    |                                                                                                    |                                                                                                    |  |
| Liczba dokonanych<br>zgłoszeń patentowych<br>(ogółem)                                                                                                    | szt. | Wartość<br>domyślna 0<br>Wartość w<br>dniu<br>rozpoczęcia<br>realizacji<br>projektu. | <b>Uzupełniane</b><br>automatycznie, suma<br>wartości wskaźnika:<br>Liczba dokonanych<br>zgłoszeń<br>patentowych<br>dla regionów lepiej i<br>słabiej rozwiniętych.<br>Wartość w dniu<br>zakończenia okresu<br>trwałości projektu. | Pole<br>nieedytowalne<br>Uzasadnienie<br>wskazano<br>poniżej                                                                                    | Liczba zgłoszeń wynalazku<br>(powstałego w wyniku realizacji<br>projektu) w celu uzyskania patentu<br>zapewniającego prawo do<br>wyłącznego korzystania z danego<br>wynalazku poza granicami RP, tj.<br>liczba zgłoszeń dokonanych w trybie<br>krajowym bezpośrednio do<br>właściwego dla danego kraju<br>organu ochrony własności<br>przemysłowej (z wyłączeniem<br>Polski) w oparciu o Konwencję<br>Paryską o Ochronie Własności<br>Przemysłowej, w trybie<br>regionalnym (europejskim) w<br>ramach Konwencji o patencie<br>europejskim do ochrony w<br>Europejskim Urzędzie Patentowym<br>oraz w trybie międzynarodowym w<br>ramach Układu o Współpracy<br>Patentowej umożliwiającym<br>zgłaszającemu ubieganie się o<br>ochronę wynalazku jednocześnie w<br>wielu krajach.<br>Wskaźnik powinien być liczony od<br>momentu publikacji zgłoszenia.<br>Zgłoszenie patentowe obejmujące<br>konkretne rozwiązanie powinno być<br>liczone wyłącznie jeden raz, bez |  |
| Liczba dokonanych<br>zgłoszeń patentowych<br>(regiony lepiej<br>rozwinięte)                                                                                                    | szt. | Wartość<br>domyślna 0<br>Wartość w<br>dniu<br>rozpoczęcia<br>realizacji<br>projektu. | Uzupełniane przez<br>Wnioskodawcę.<br>Wartość w dniu<br>zakończenia okresu<br>trwałości projektu.                                                                                                    | Pole tekstowe,<br>limit znaków:<br>500                                                                                                    |                                                                                                    |  |
| Liczba dokonanych<br>zgłoszeń patentowych<br>(regiony słabiej<br>rozwinięte)                                                                                                    | szt. | Wartość<br>domyślna 0<br>Wartość w<br>dniu<br>rozpoczęcia<br>realizacji<br>projektu. | Uzupełniane przez<br>Wnioskodawcę.<br>Wartość w dniu<br>zakończenia okresu<br>trwałości projektu.                                                                                                    | Pole tekstowe,<br>limit znaków:<br>500                                                                                                    |                                                                                                    |  |

<sup>&</sup>lt;sup>15</sup> tj. 3 lata od daty zakończenia realizacji projektu – w przypadku przedsiębiorców posiadających status MŚP oraz 5 lat – w przypadku pozostałych podmiotów

 $\overline{a}$ 

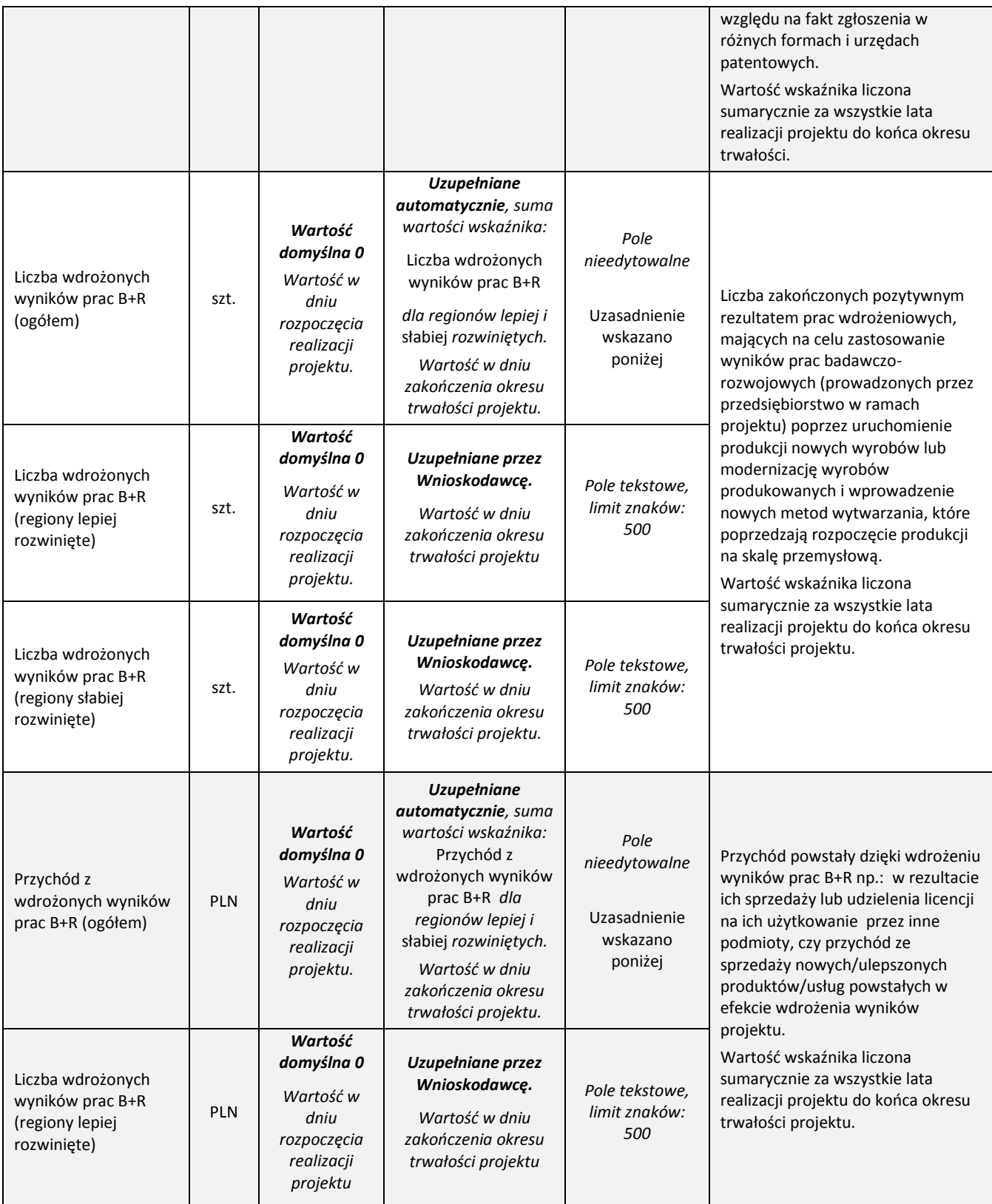

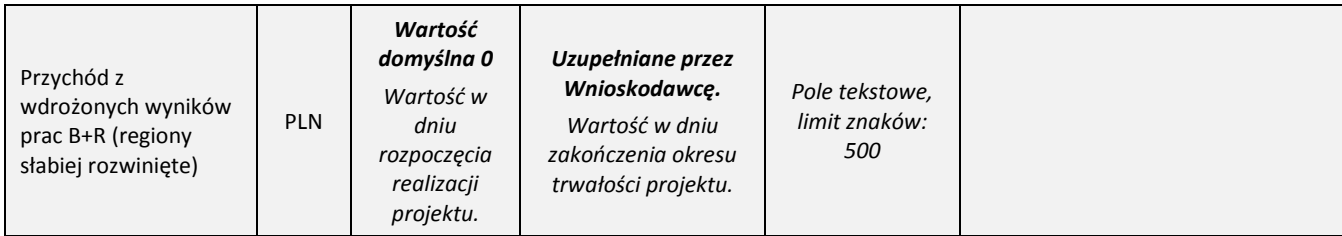

# <span id="page-48-0"></span>**VIII. OŚWIADCZENIA**

Zapoznaj się z treścią danego oświadczenia, a następnie zaznacz właściwe dla niego pole. Jest to jednoznaczne ze złożeniem danego oświadczenia. Jeśli nie złożysz wszystkich obligatoryjnych oświadczeń, nie będziesz mógł złożyć wniosku.

 Jesteś zobowiązany m.in. zaznaczyć właściwą opcję dotyczącą **oddziaływania projektu na środowisko**. Kwestię oddziaływania na środowisko reguluje ustawa z dnia 3 października 2008 r. *o* udostępnianiu informacji o środowisku i jego ochronie, udziale społeczeństwa w ochronie środowiska oraz o ocenach oddziaływania na środowisko) oraz wydane na jej podstawie rozporządzenie Rady Ministrów z dnia 9 listopada 2010 r. w sprawie przedsięwzięć mogących znacząco oddziaływać na środowisko.

Jeśli Twój projekt stanowi przedsięwzięcie w rozumieniu art. 3 ust 1. pkt 13 ustawy o udostępnieniu informacji o środowisku i jego ochronie, udziale społeczeństwa w ochronie środowiska oraz o ocenach oddziaływania na środowisko, wypełnij formularz pt. *Analiza zgodności projektu z polityką ochrony środowiska* (załącznik do RK) oraz skompletuj pełną dokumentację wynikającą z jego wypełnienia.

Złóż ww. *Analizę* **(część 1-5) przed rozpoczęciem tego etapu projektu, który obejmuje przedsięwzięcie w rozumieniu ww. ustawy**. Pełna dokumentacja środowiskowa oraz wymagane prawem zgody i pozwolenia w zakresie realizacji projektu powinny być dostępne na żądanie IP. Co do zasady będziemy je weryfikować w trakcie kontroli w miejscu realizacji projektu.

W umowie o dofinansowanie projektu będziesz zobowiązany do dostarczenia *Analizy* przed rozpoczęciem właściwego etapu projektu **pod rygorem rozwiązania umowy w trybie natychmiastowym**. Pamiętaj, że nie możesz przystąpić do realizacji danego etapu nie posiadając wymaganych prawem dokumentów (pełnej dokumentacji w zakresie oceny oddziaływania na środowisko oraz stosownych zgód i pozwoleń). Wykaz wymaganych dokumentów określa ww. formularz.

Jeśli we wniosku oświadczyłeś, że *w projekcie ponoszone będą wydatki na cele związane z przystosowaniem do zmian klimatu i łagodzeniem zmian klimatycznych* – **dostarcz do IP** *Analizę* **wypełnioną w zakresie części 6 przed zawarciem umowy o dofinansowanie**.

- Zaznacz również, **czy zobowiązujesz się uzyskać wymagane zgody/pozytywną opinię /pozwolenie/zezwolenie właściwej komisji bioetycznej, etycznej lub właściwego organu**, w przypadku, gdy projekt obejmuje badania:
	- będące eksperymentami medycznymi w rozumieniu art. 21 ustawy z dnia 5 grudnia 1996 r. o zawodzie lekarza i lekarza dentysty;
	- kliniczne w zakresie wyrobów medycznych, wyposażenia wyrobu medycznego lub aktywnych wyrobów medycznych do implantacji, o których mowa w ustawie z dnia 20 maja 2010 r. o wyrobach medycznych;
- kliniczne produktów leczniczych, o których mowa w ustawie z dnia 6 września 2001 r. Prawo farmaceutyczne;
- wymagające doświadczeń na zwierzętach;
- nad gatunkami roślin, zwierząt i grzybów objętych ochroną gatunkową lub na obszarach objętych ochroną;
- nad organizmami genetycznie zmodyfikowanymi lub z zastosowaniem takich organizmów;
- w zakresie energetyki, bezpieczeństwa jądrowego lub ochrony radiologicznej.

**Jesteś zobowiązany do realizowania projektu zgodnie z przepisami obowiązującego prawa** i w przypadku projektu obejmującego prowadzenie działań wymagających uzyskania odpowiednich zezwoleń/zgód/pozytywnych opinii/pozwoleń właściwych komisji/organów, musisz uzyskać je **przed rozpoczęciem danych prac lub badań.**

Będziesz zobowiązany do wykazania podczas kontroli na miejscu realizacji projektu posiadania m.in. następujących dokumentów (w zależności od specyfiki projektu):

- zgody właściwej komisji bioetycznej w przypadku projektów badawczych wymagających prowadzenia doświadczeń ingerujących w organizm lub psychikę człowieka (eksperymenty medyczne) w rozumieniu art. 21 ustawy o zawodach lekarza i lekarza dentysty;
- zgody właściwej komisji etycznej (w przypadku prowadzenia w projekcie doświadczeń na zwierzętach);
- pozytywnej opinii komisji bioetycznej w przypadku, gdy projekt obejmuje eksperymenty medyczne; w przypadku badań klinicznych w zakresie wyrobów medycznych, wyposażenia wyrobu medycznego lub aktywnych wyrobów medycznych do implantacji, o których mowa w ustawie o wyrobach medycznych musisz dysponować zgodą (pozwoleniem) Prezesa Urzędu Rejestracji Produktów Leczniczych, Wyrobów Medycznych i Produktów Biobójczych na prowadzenie badania klinicznego oraz pozytywną opinią komisji bioetycznej; w przypadku prowadzenia w projekcie badań klinicznych produktów leczniczych, o których mowa w ustawie Prawo farmaceutyczne, musisz posiadać opinie właściwej Komisji Bioetycznej oraz pozwolenie Prezesa Urzędu Rejestracji Produktów Leczniczych, Wyrobów Medycznych i Produktów Biobójczych na prowadzenie tego typu badań klinicznych produktu leczniczego;
- właściwej zgody lub zezwolenia na badania wymaganego na podstawie przepisów o ochronie przyrody (w przypadku badań nad gatunkami chronionymi lub na obszarach objętych ochroną);
- zgody na badania na podstawie przepisów o organizmach genetycznie zmodyfikowanych (w przypadku prowadzenia badań nad organizmami genetycznie zmodyfikowanymi lub z zastosowaniem takich organizmów),
- <span id="page-49-0"></span> niezbędnych koncesji lub zgód na badania w zakresie energetyki, bezpieczeństwa jądrowego lub ochrony radiologicznej.

## **IX. ZAŁĄCZNIKI**

1

#### **Załączniki we wniosku o dofinansowanie:**

| L.p.   | <b>Podmiot</b>                    | Opis załącznika                                                                                                    |                                                                                                    |                                                      |  |  |
|--------|-----------------------------------|----------------------------------------------------------------------------------------------------|----------------------------------------------------------------------------------------------------|------------------------------------------------------|--|--|
| 1a.    | Wnioskodawca/<br>Lider konsorcjum | Pełnomocnictwo, jeżeli<br>umocowanie przedstawiciela<br>Wnioskodawcy/Lidera konsorcjum<br>do działania w jego imieniu i na<br>jego rzecz nie wynika z KRS lub z<br>przepisów powszechnie<br>obowiązujących | <b>PDF</b><br>(załączony w pkt II.1 wniosku)<br>Skan własnoręcznie<br>podpisanego dokumentu lub<br>dokument z kwalifikowanym<br>podpisem elektronicznym <sup>16</sup><br>(lub pieczęcią elektroniczną <sup>17</sup> )<br>lub skan umowy spółki<br>cywilnej, jeżeli<br>Wnioskodawcą/Liderem<br>konsorcjum jest spółka<br>cywilna.<br>W przypadku gdy<br>pełnomocnictwo jest<br>wystawiane dla więcej niż<br>jednej osoby, należy załączyć<br>skan dokumentów jako jeden<br>plik pdf. | Dokument własny<br>Wnioskodawcy/Lidera<br>konsorcjum |  |  |
| $1b$ . | Konsorcjant                       | Pełnomocnictwo, jeżeli<br>umocowanie przedstawiciela<br>Konsorcjanta do działania w jego<br>imieniu i na jego rzecz nie wynika z<br>KRS lub z przepisów powszechnie<br>obowiązujących                      | <b>PDF</b><br>(załączony w pkt II.1 wniosku)<br>Skan własnoręcznie<br>podpisanego dokumentu lub<br>dokument z kwalifikowanym<br>podpisem elektronicznym (lub<br>pieczęcią elektroniczną) lub<br>skan umowy spółki cywilnej,<br>jeżeli Konsorcjantem jest<br>spółka cywilna.<br>W przypadku gdy<br>pełnomocnictwo jest<br>wystawiane dla więcej niż<br>jednej osoby, należy załączyć<br>skan dokumentów jako jeden<br>plik pdf.                                                      | Dokument własny<br>Konsorcjanta                      |  |  |

 $16$  Zgodnie z art. 78<sup>1</sup> ustawy z dnia 23 kwietnia 1964 r. Kodeks cywilny, a także definicją określoną w art. 3 pkt 12) oraz na zasadach określonych w Sekcji 4 – Podpisy elektroniczne Rozporządzenia Parlamentu Europejskiego i Rady (UE) nr 910/2014 z dnia 23 lipca 2014 r. w sprawie identyfikacji elektronicznej i usług zaufania w odniesieniu do transakcji elektronicznych na rynku wewnętrznym oraz uchylające dyrektywę 1999/93/WE. <sup>17</sup> Zgodnie z definicją określoną w art. 3 pkt 27 oraz na zasadach określonych w Sekcji 5 – Pieczęcie elektroniczne Rozporządzenia Parlamentu Europejskiego i Rady (UE) nr 910/2014 z dnia 23 lipca 2014 r. w sprawie identyfikacji elektronicznej i usług zaufania w odniesieniu do transakcji elektronicznych na rynku wewnętrznym oraz uchylające dyrektywę 1999/93/WE.

## **Załączniki dodatkowe:**

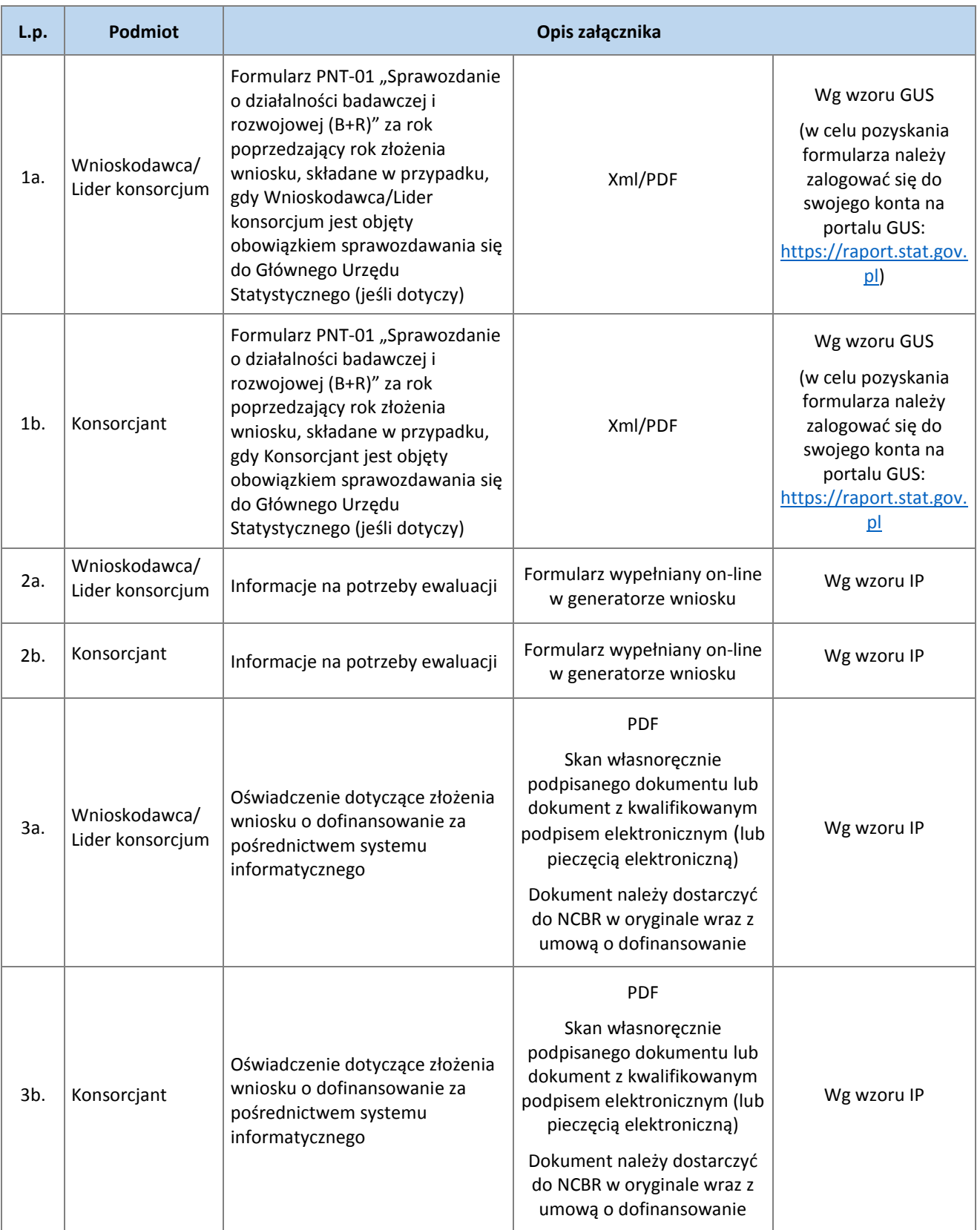